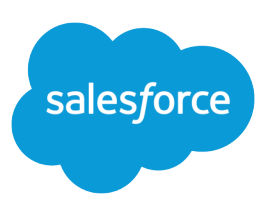

# EXAMPLES OF VALIDATION RULES

#### **Summary**

Review examples of validation rules for various types of apps that you can use and modify for your own purposes. Validation rules verify that the data a user enters in a record meets the standards you specify before the user can save the record. Review examples of validation rules for various types of apps that you can use and modify for your own purposes. Validation rules verify that the data a user enters in a record meets the standards you specify before the user can save the record.

Use the following samples for validation rules in Salesforce and Force.com AppExchange apps, including:

## Sample Account Address Validation Rules

For more information on any of the formula functions used in these examples, see [Formula Operators and](https://help.salesforce.com/apex/HTViewHelpDoc?id=customize_functions.htm#customize_functions&language=en_US) [Functions](https://help.salesforce.com/apex/HTViewHelpDoc?id=customize_functions.htm#customize_functions&language=en_US).

#### Canadian Billing Postal Code

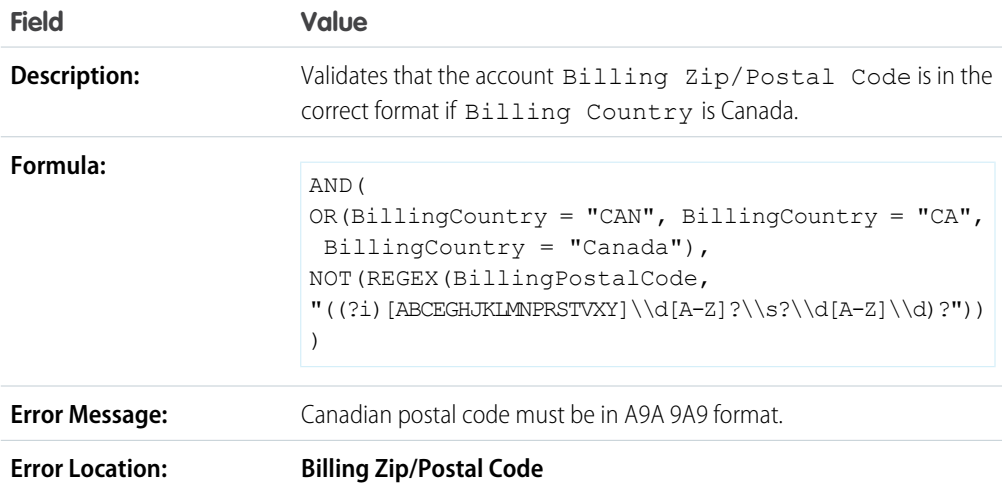

### Billing Zip Code Is in Billing State

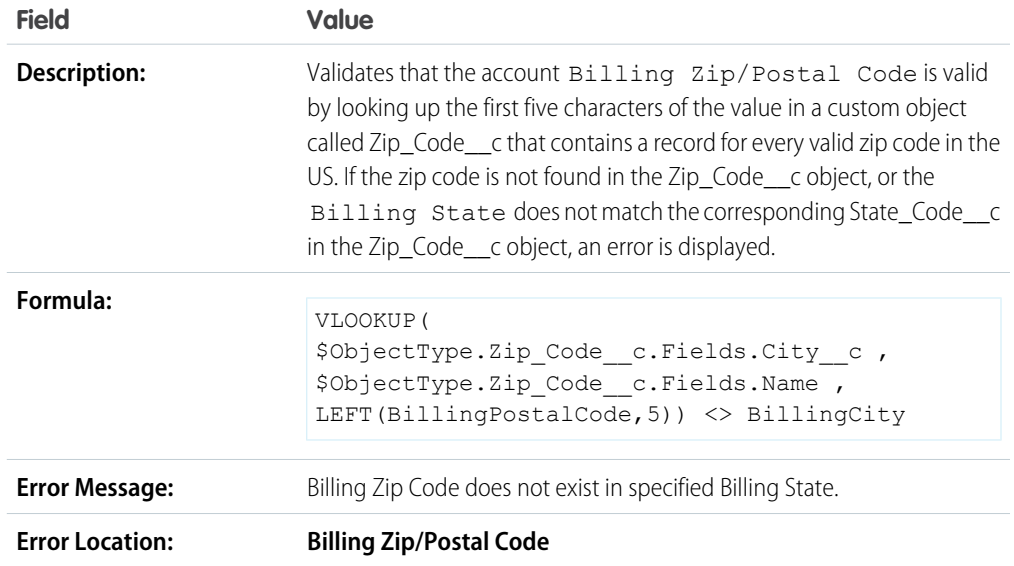

### US Billing Zip Code

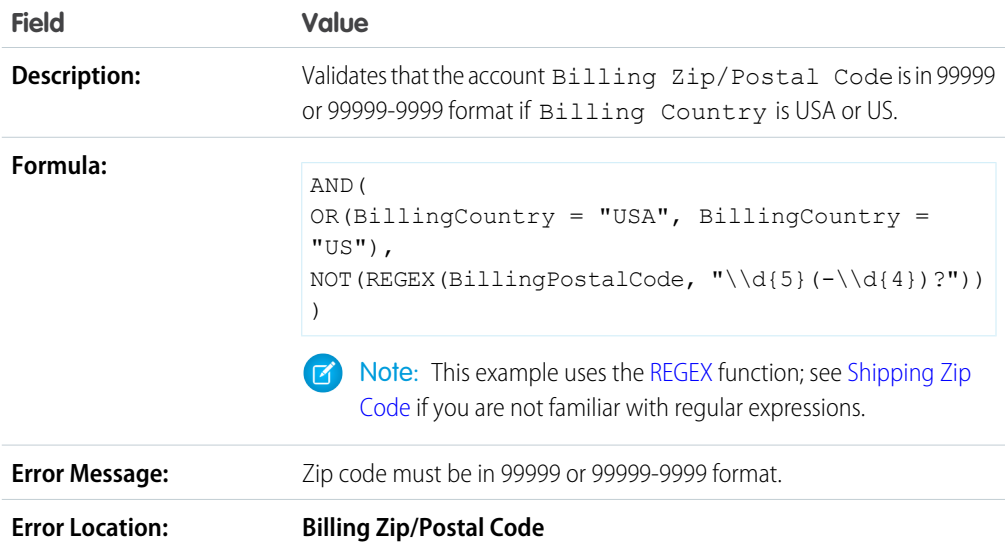

## <span id="page-2-0"></span>Shipping Zip Code

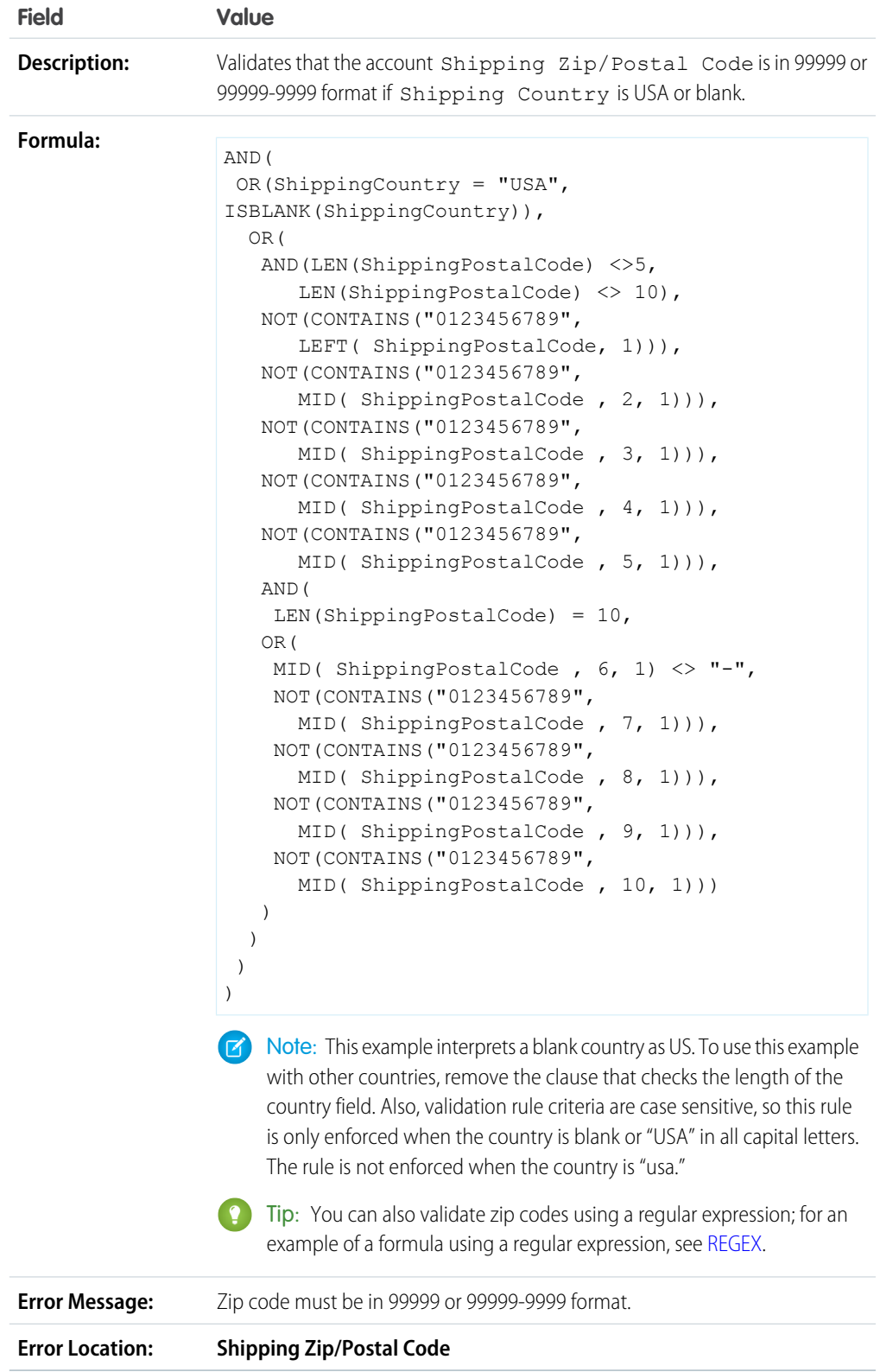

## Valid Billing State (US)

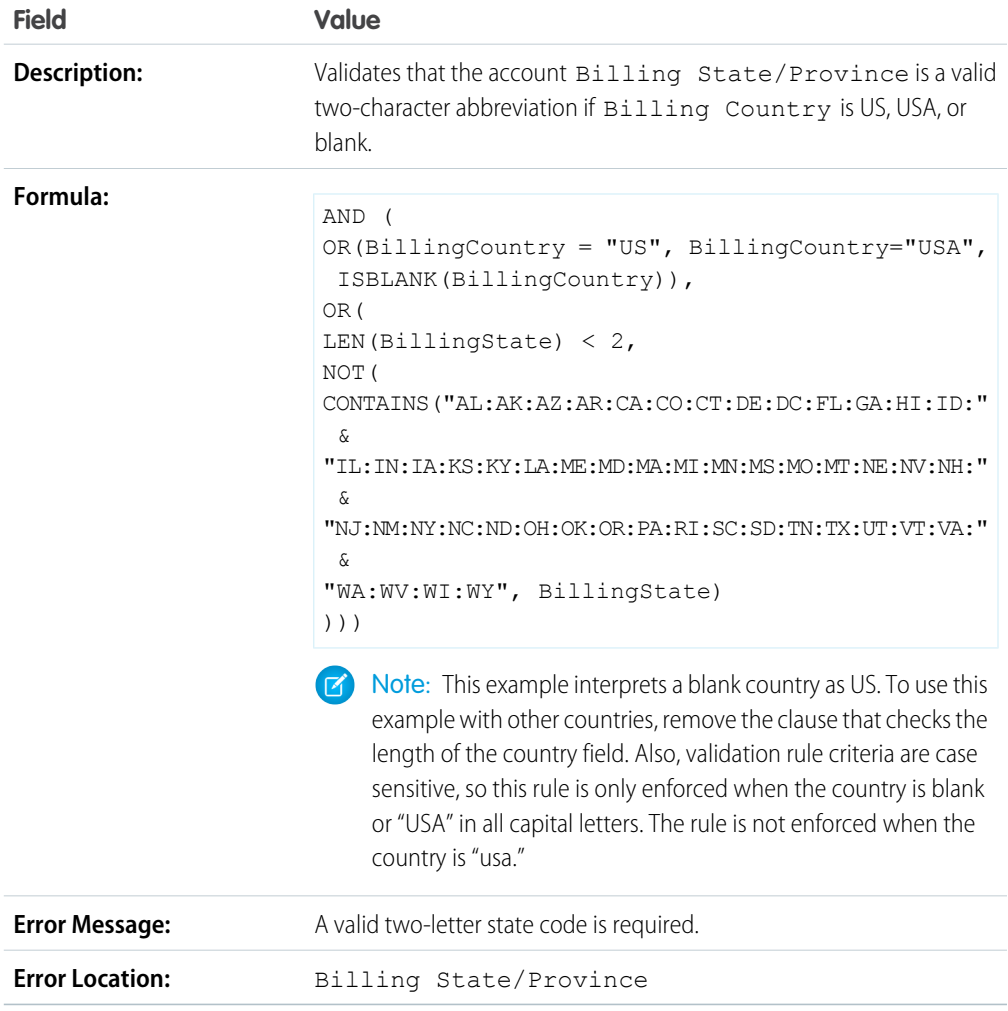

### Valid Billing Province (Canada)

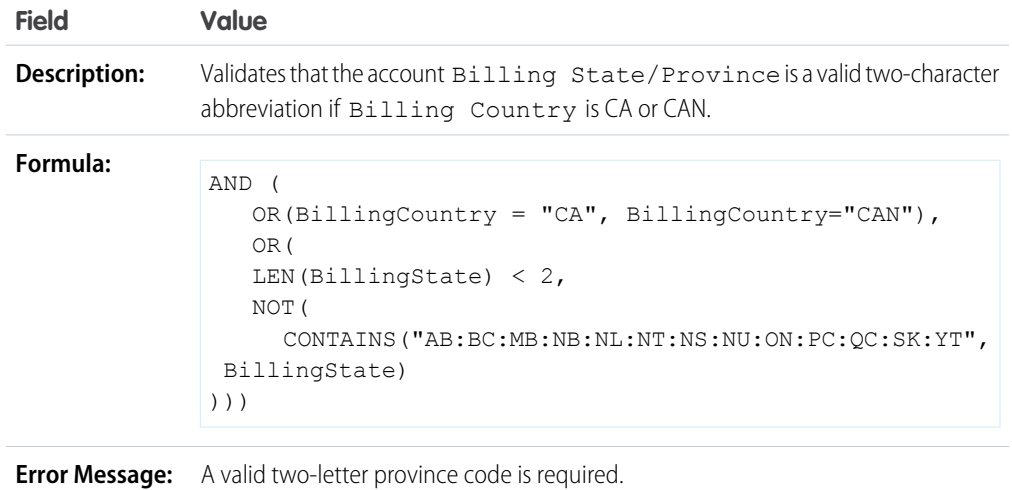

**Error Location:** Billing State/Province

#### Valid Shipping State

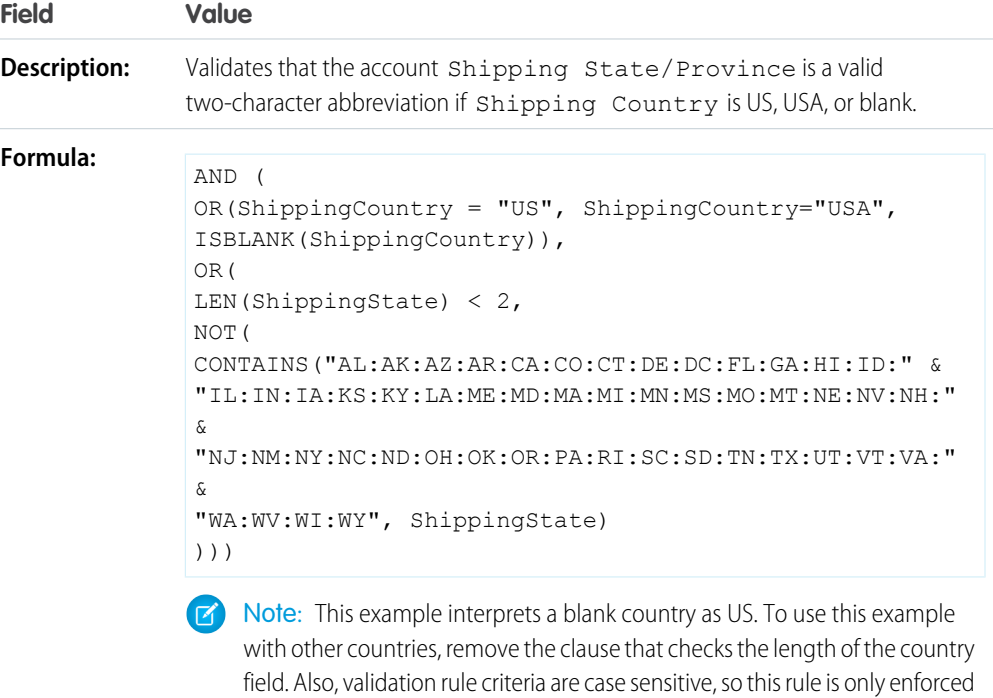

when the country is blank or "USA" in all capital letters. The rule is not enforced

**Error Message:** A valid two-letter state abbreviation is required.

when the country is "usa."

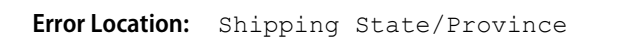

## Valid Shipping Province (Canada)

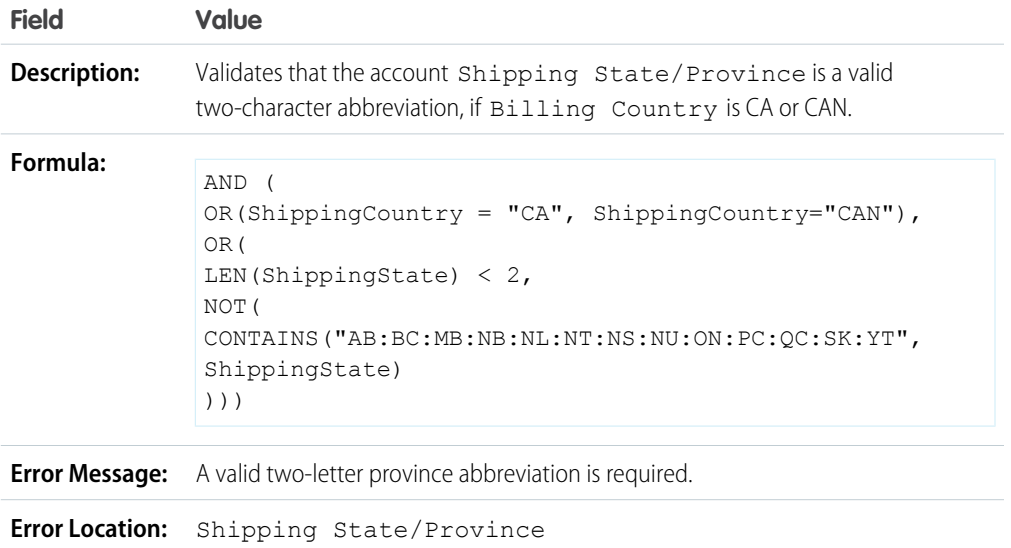

### Valid Billing Country

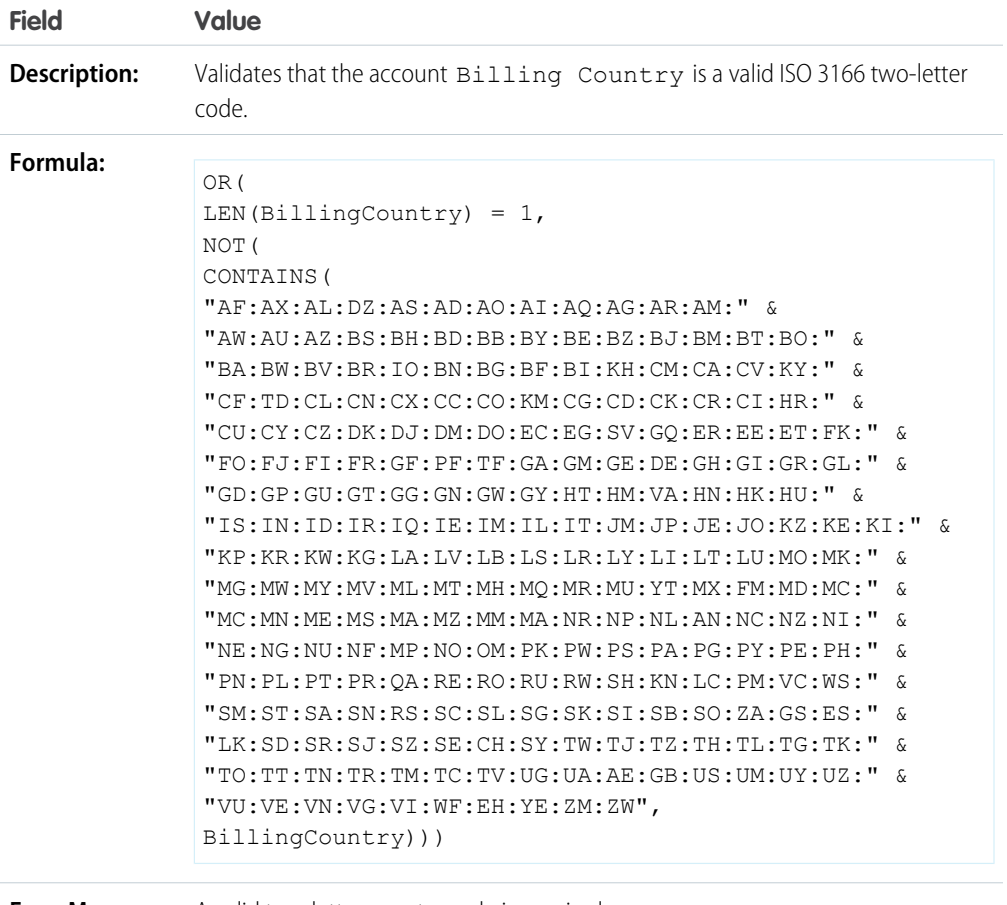

**Error Message:** A valid two-letter country code is required.

**Error Location:** Billing Country

## Sample Account Validation Rules

For more information on any of the formula functions used in these examples, see [Formula Operators and](https://help.salesforce.com/apex/HTViewHelpDoc?id=customize_functions.htm#customize_functions&language=en_US) [Functions](https://help.salesforce.com/apex/HTViewHelpDoc?id=customize_functions.htm#customize_functions&language=en_US).

#### Account Number Is Numeric

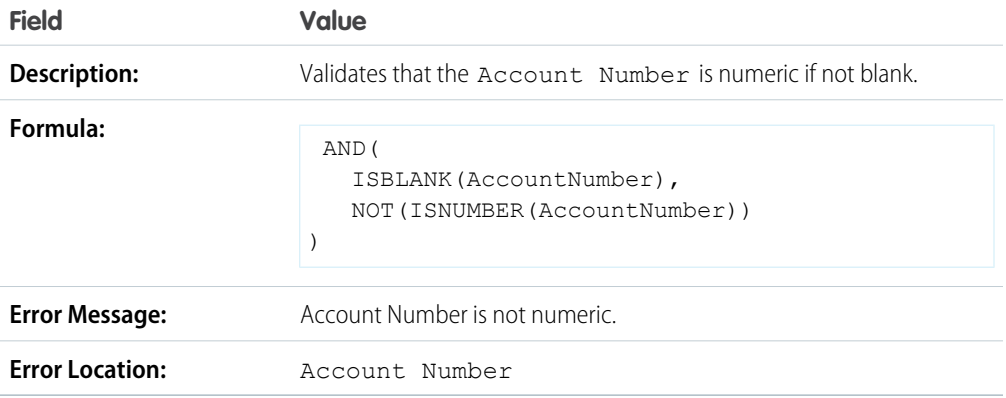

### Account Number Length

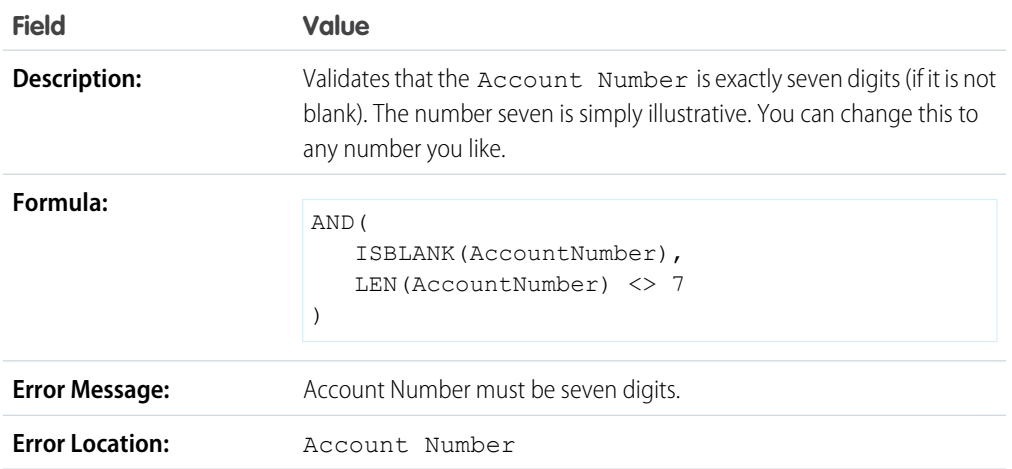

### Annual Revenue Range

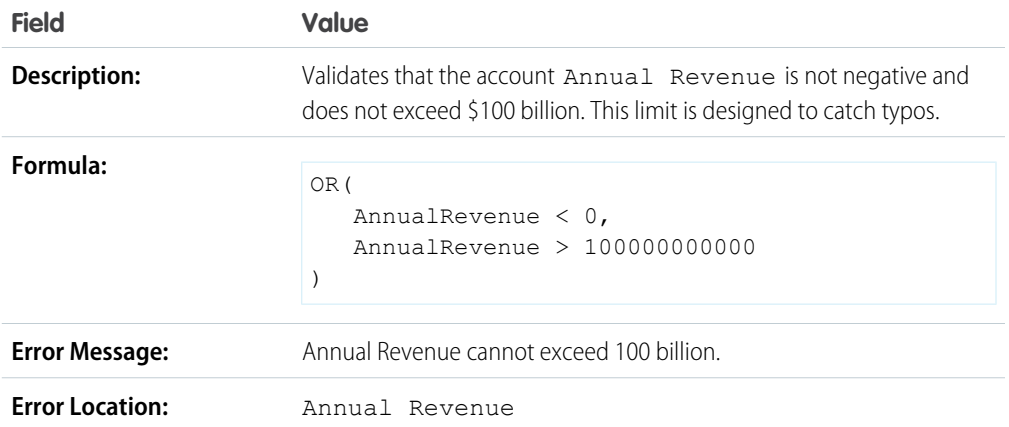

## Sample Call Center Validation Rules

For more information on any of the formula functions used in these examples, see [Formula Operators and](https://help.salesforce.com/apex/HTViewHelpDoc?id=customize_functions.htm#customize_functions&language=en_US) [Functions](https://help.salesforce.com/apex/HTViewHelpDoc?id=customize_functions.htm#customize_functions&language=en_US).

#### Conditionally Require Description When Case Reason is "Other"

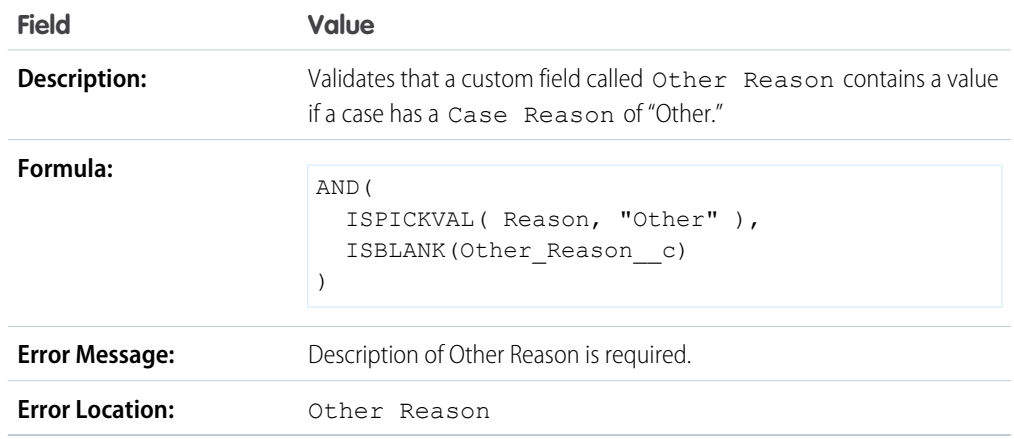

#### Prevent Open Cases from Being Reset to New

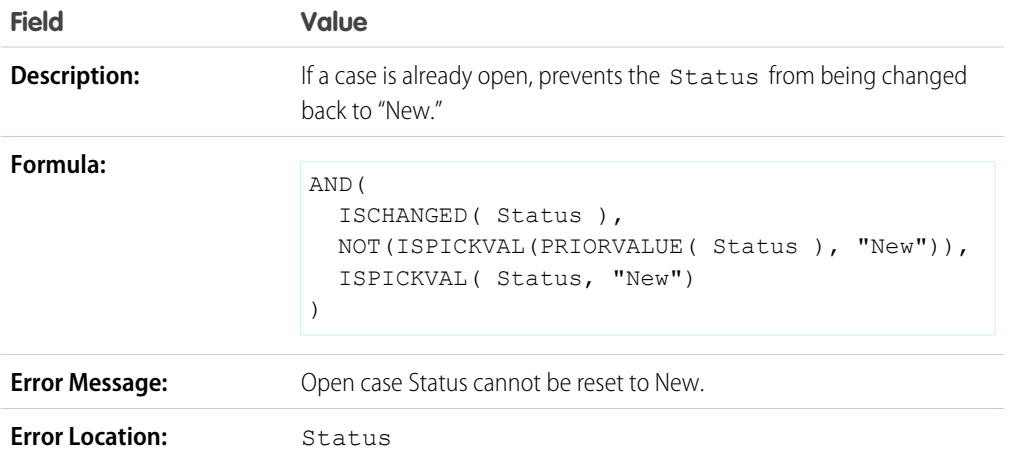

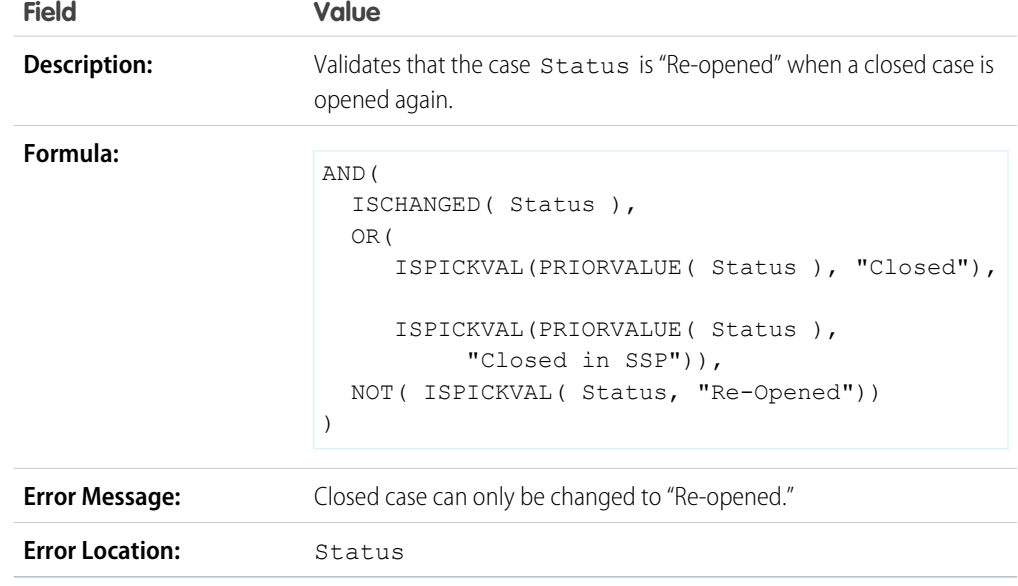

### Restrict Status of Re-Opened Cases

### Prevent Case Milestone Completion After Cases Are Closed

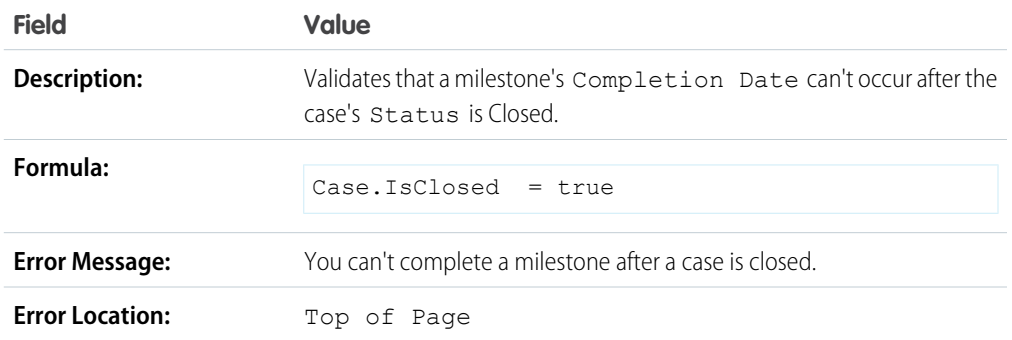

### Prevent Case Milestone Completion Before Case Creation Dates

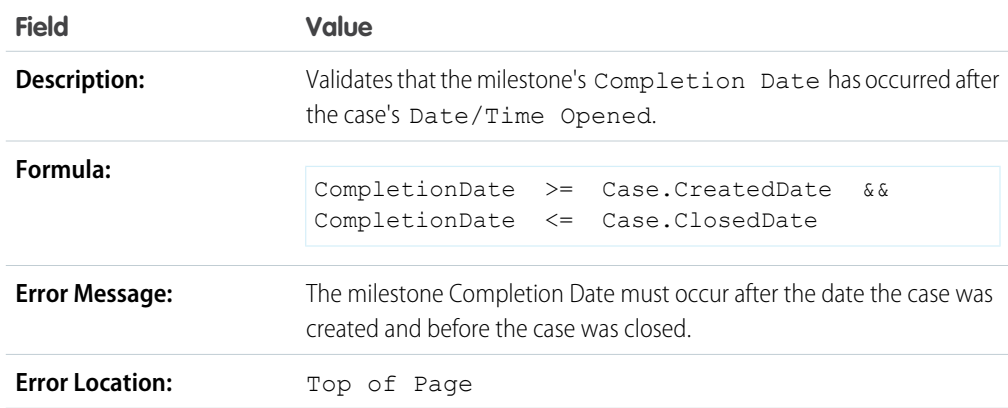

### Sample Community Validation Rules

For more information on any of the formula functions used in these examples, see [Formula Operators and](https://help.salesforce.com/apex/HTViewHelpDoc?id=customize_functions.htm#customize_functions&language=en_US) [Functions](https://help.salesforce.com/apex/HTViewHelpDoc?id=customize_functions.htm#customize_functions&language=en_US).

#### Preventing Offensive Language in Questions

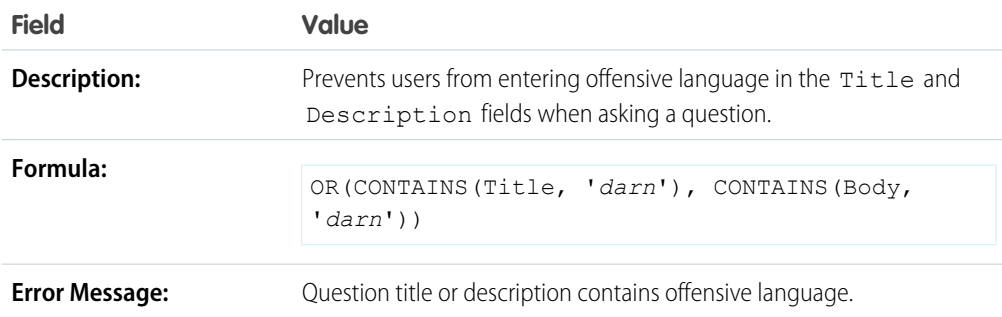

#### Preventing Offensive Language in Replies

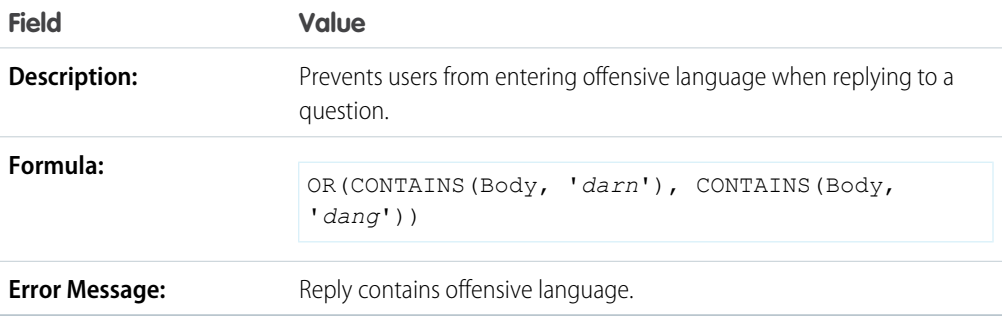

#### Preventing Offensive Language in Ideas

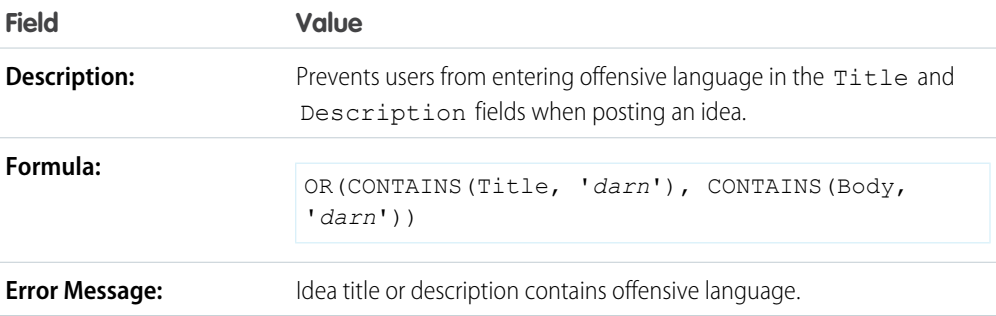

### Preventing Offensive Language in Idea Comments

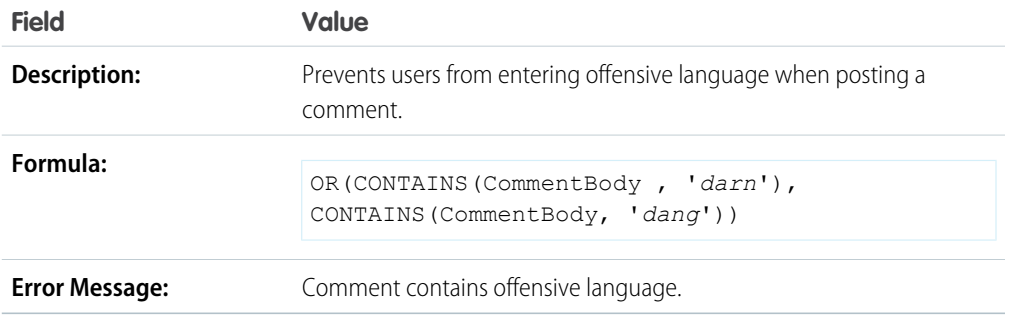

### Sample Contact Validation Rules

For more information on any of the formula functions used in these examples, see [Formula Operators and](https://help.salesforce.com/apex/HTViewHelpDoc?id=customize_functions.htm#customize_functions&language=en_US) [Functions](https://help.salesforce.com/apex/HTViewHelpDoc?id=customize_functions.htm#customize_functions&language=en_US).

#### Mailing Address Fields Are Required

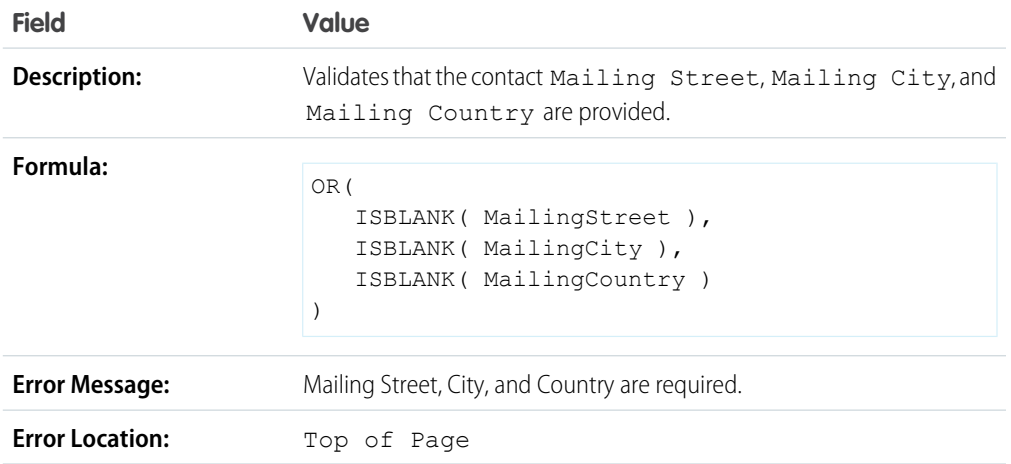

### Mailing Street Is Required

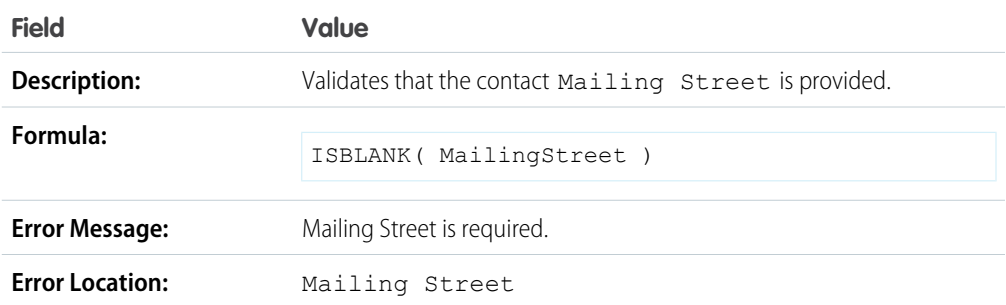

## Mailing Zip Code

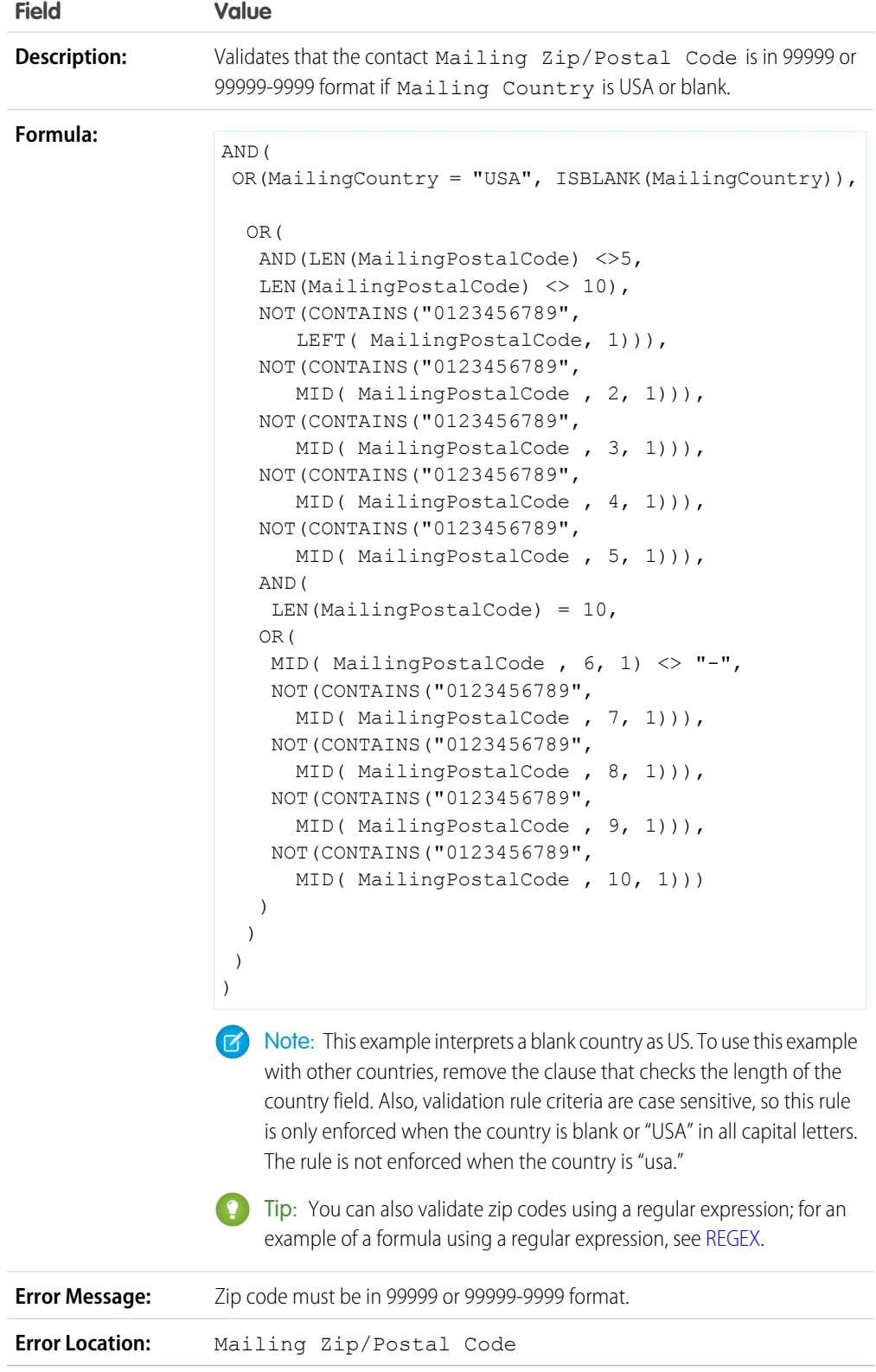

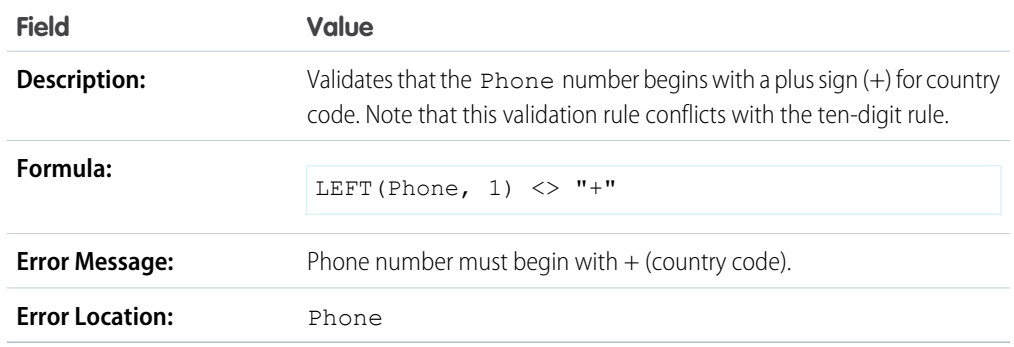

#### Phone Number Has International Format

#### US Phone Number Has Ten Digits

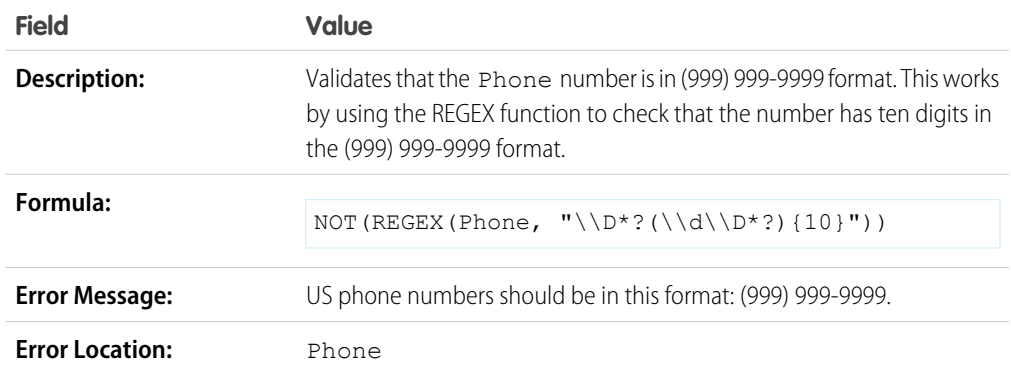

### Sample Cross Object Validation Rules

For more information on any of the formula functions used in these examples, see [Formula Operators and](https://help.salesforce.com/apex/HTViewHelpDoc?id=customize_functions.htm#customize_functions&language=en_US) [Functions](https://help.salesforce.com/apex/HTViewHelpDoc?id=customize_functions.htm#customize_functions&language=en_US).

#### Discounts Must Be Within Range

This example consists of three validation rules on opportunity products. The examples below work together to help you manage discount amounts for products and require a custom percent field on opportunity products called Line Discount. The examples below also require you to use price books and customize the Product Family field to include the following values: *Software*, *Consulting*, and *Training*.

#### **Software Discounts**

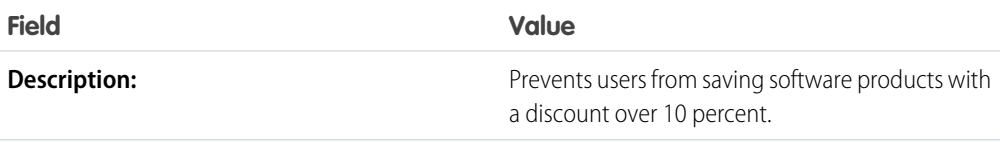

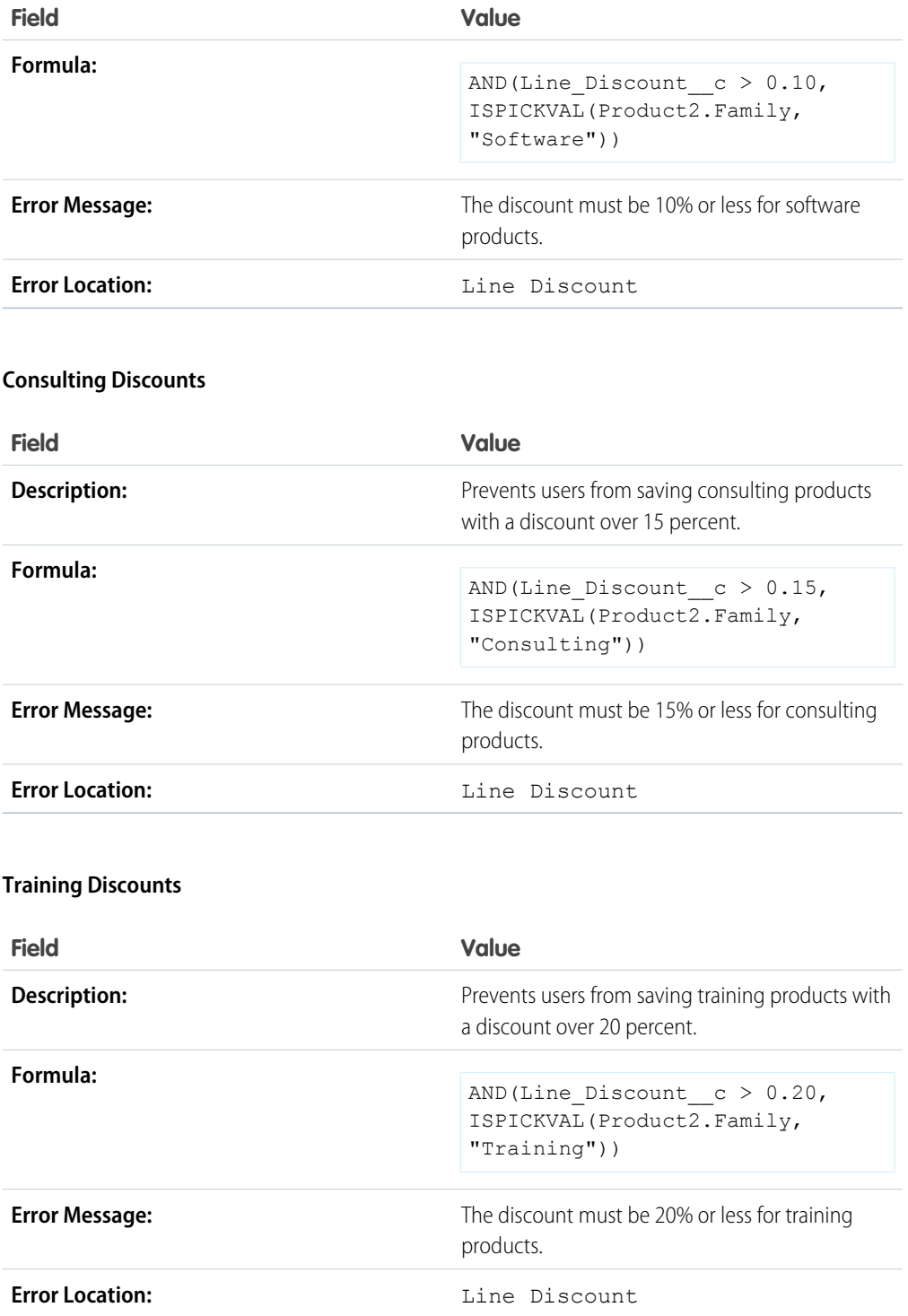

### Prevent Changing Opportunity Products on Closed Opportunities

This example consists of two validation rules: one on opportunity products and another on opportunities.

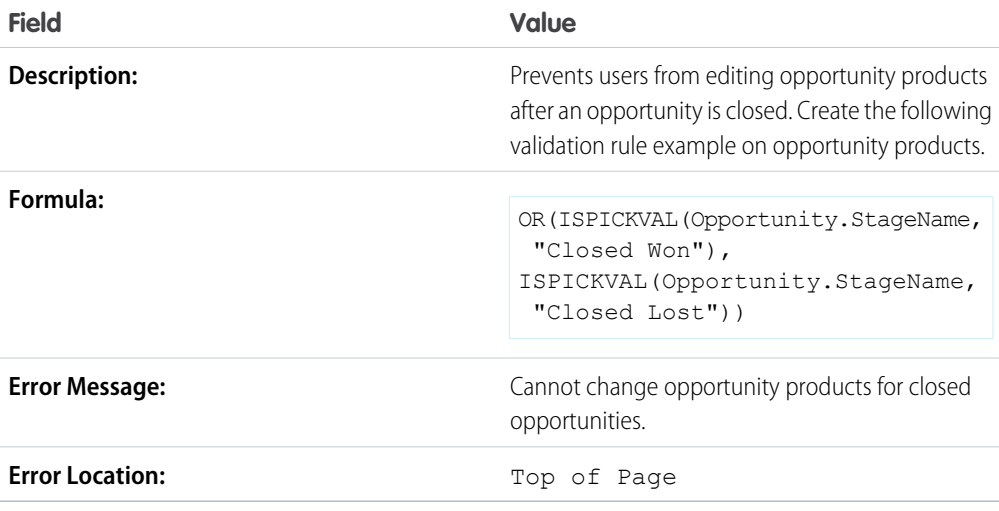

The following validation rule is on opportunities.

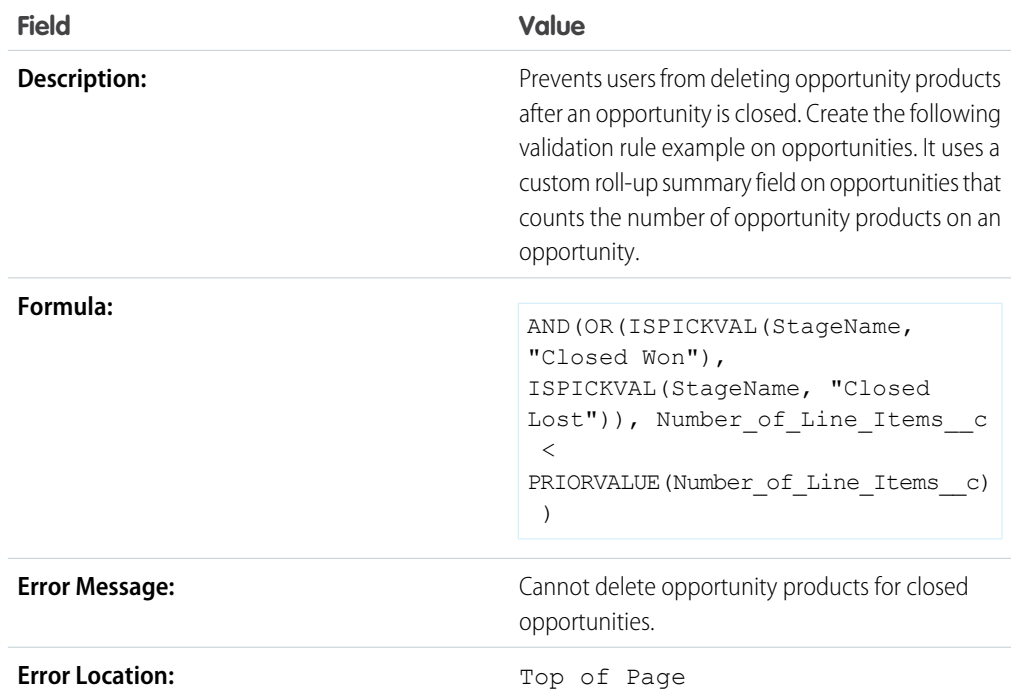

### Prevent Saving a Case When Account Does Not Have Support

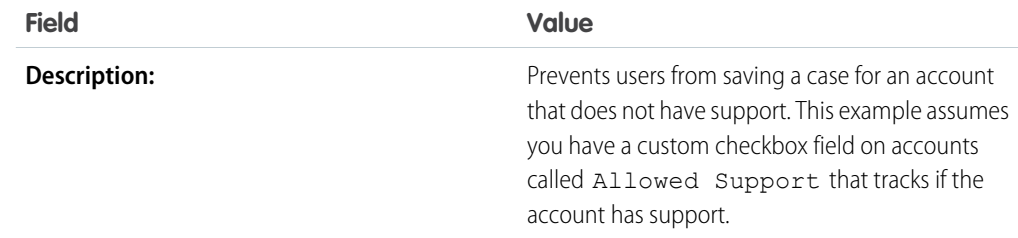

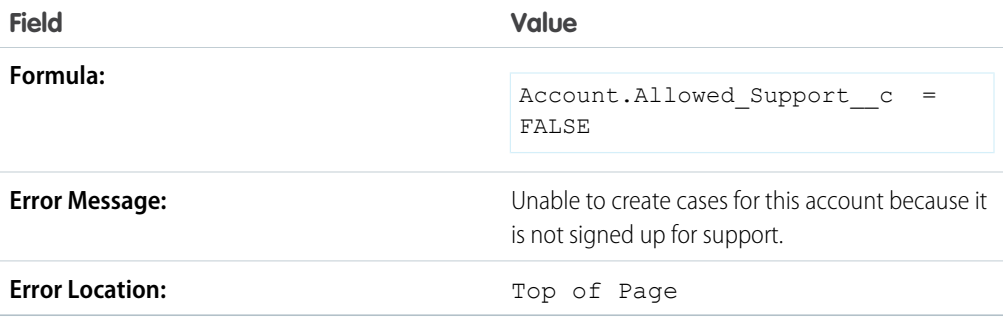

#### Prevent Saving a Case When Contact is No Longer with the Company

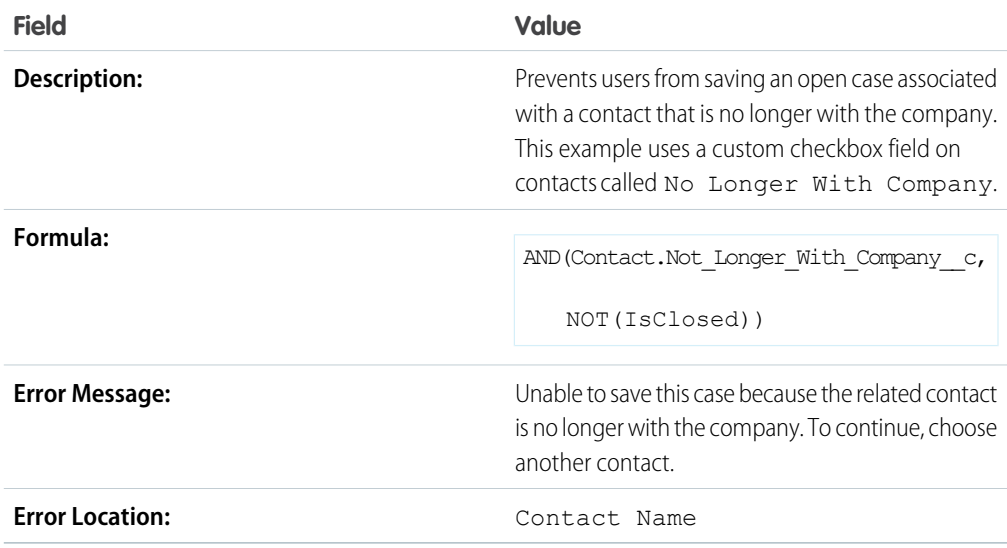

## Sample Date Validation Rules

For more information on any of the formula functions used in these examples, see [Formula Operators and](https://help.salesforce.com/apex/HTViewHelpDoc?id=customize_functions.htm#customize_functions&language=en_US) [Functions](https://help.salesforce.com/apex/HTViewHelpDoc?id=customize_functions.htm#customize_functions&language=en_US).

### Date Must Be a Weekday

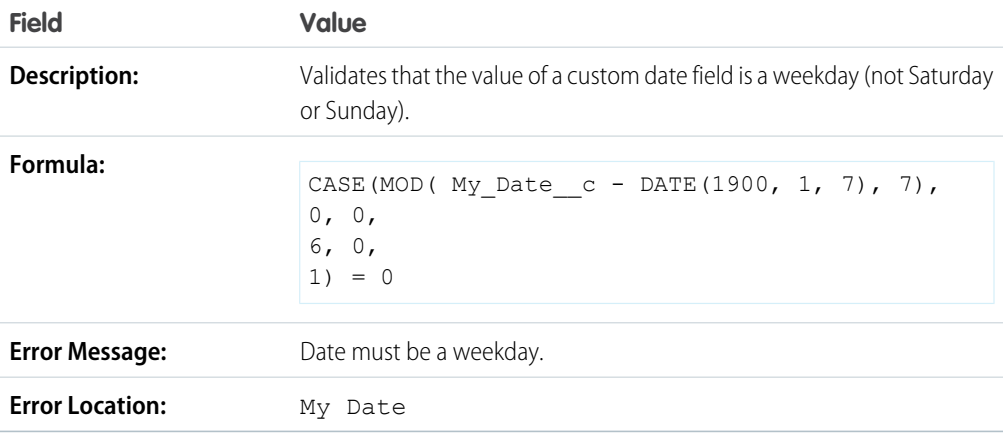

### Date Must Be a Weekend Day

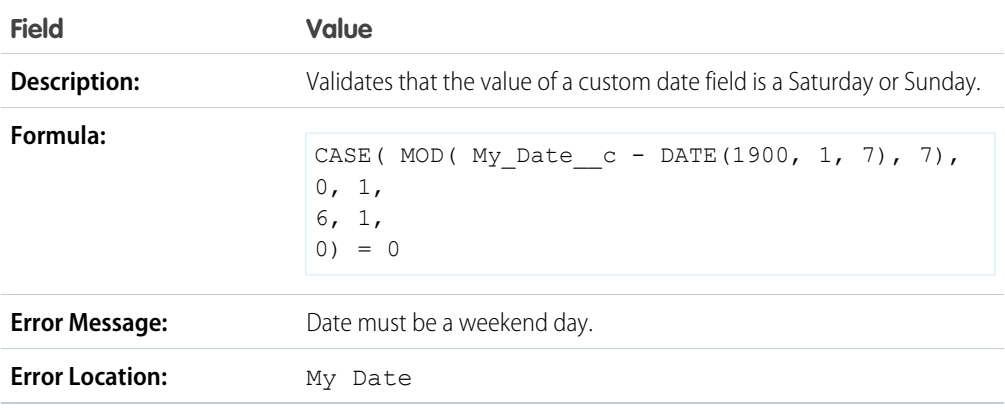

#### Date Must Be in the Current Month

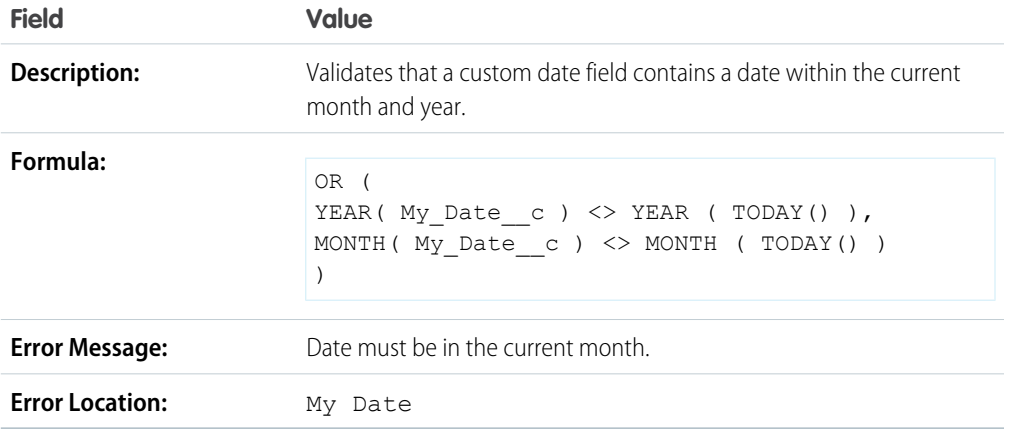

#### Date Must Be in the Current Year

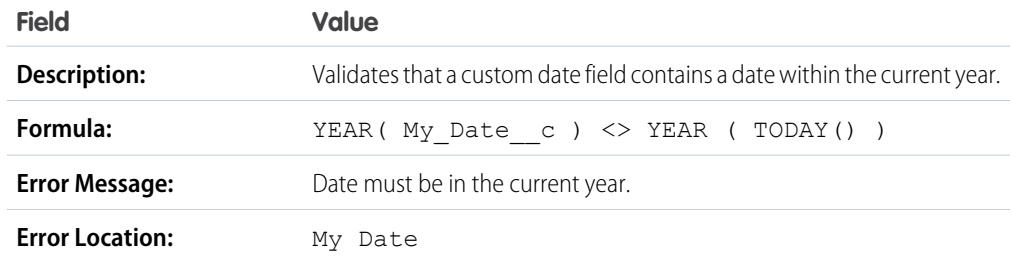

#### Date Must Be the Last Day of the Month

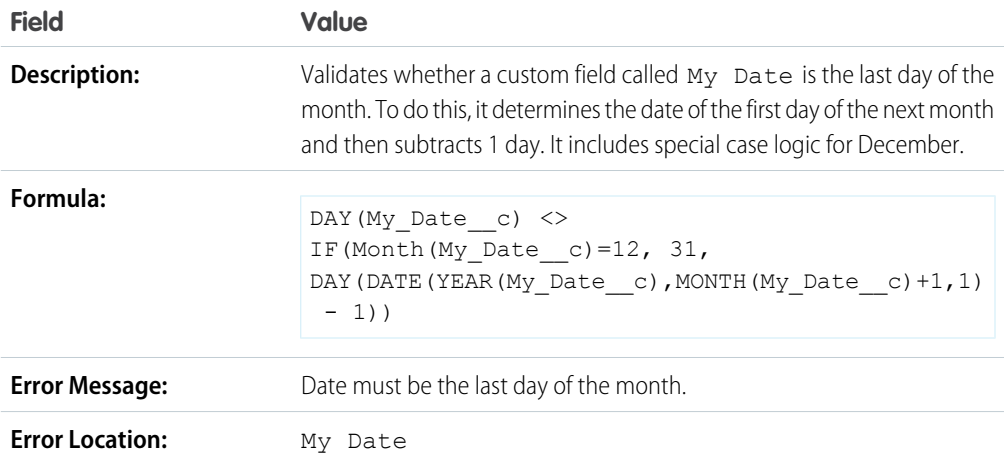

### Date Must Be Within One Year of Today

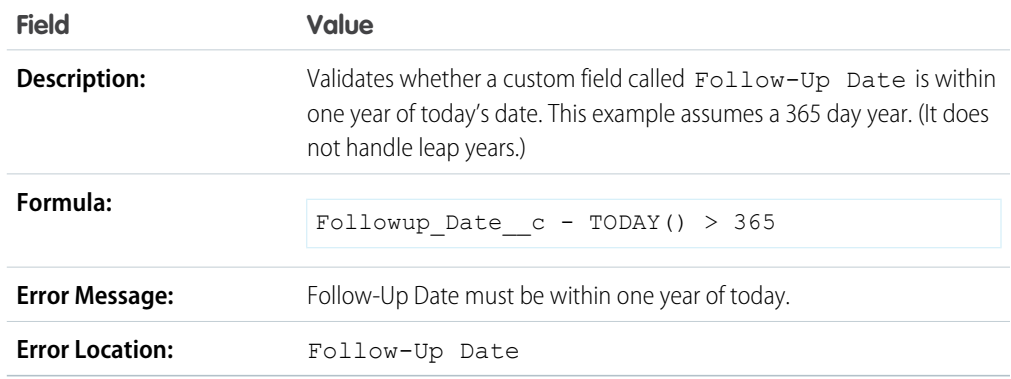

### Day of Month Cannot Be Greater Than 15

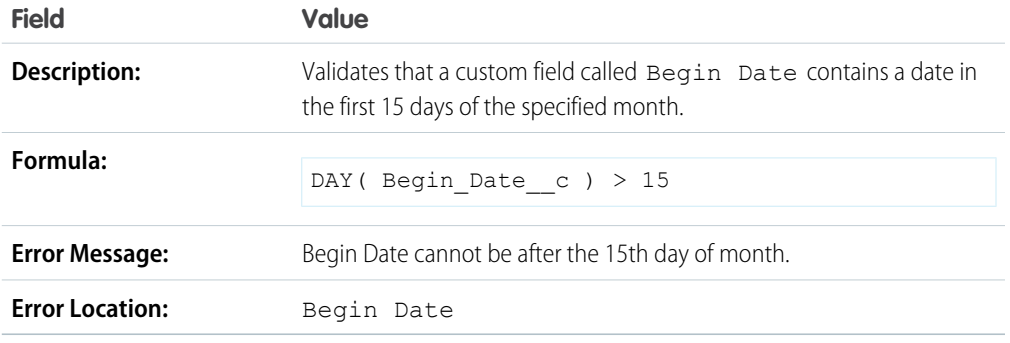

#### End Date Cannot Be Before Begin Date

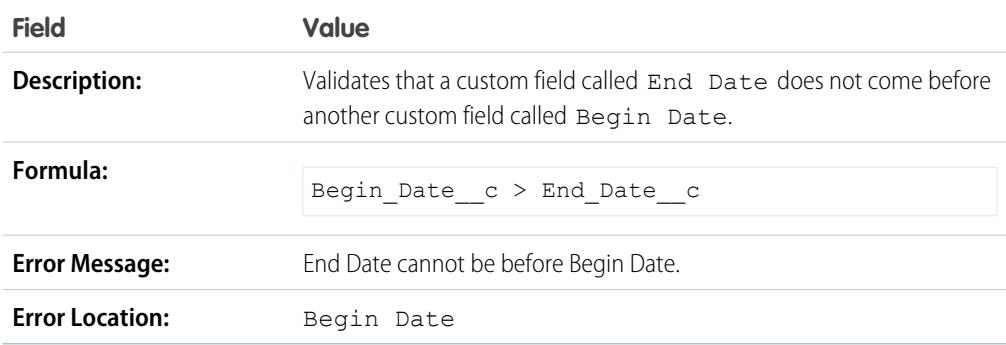

#### Expiration Date Cannot Be Before Close Date

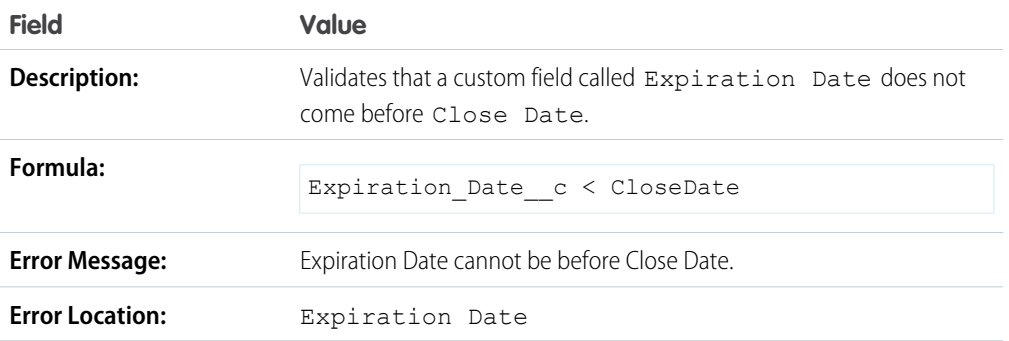

### Sample Number Validation Rules

For more information on any of the formula functions used in these examples, see [Formula Operators and](https://help.salesforce.com/apex/HTViewHelpDoc?id=customize_functions.htm#customize_functions&language=en_US) [Functions](https://help.salesforce.com/apex/HTViewHelpDoc?id=customize_functions.htm#customize_functions&language=en_US).

#### Time Cards Must Total 40 Hours

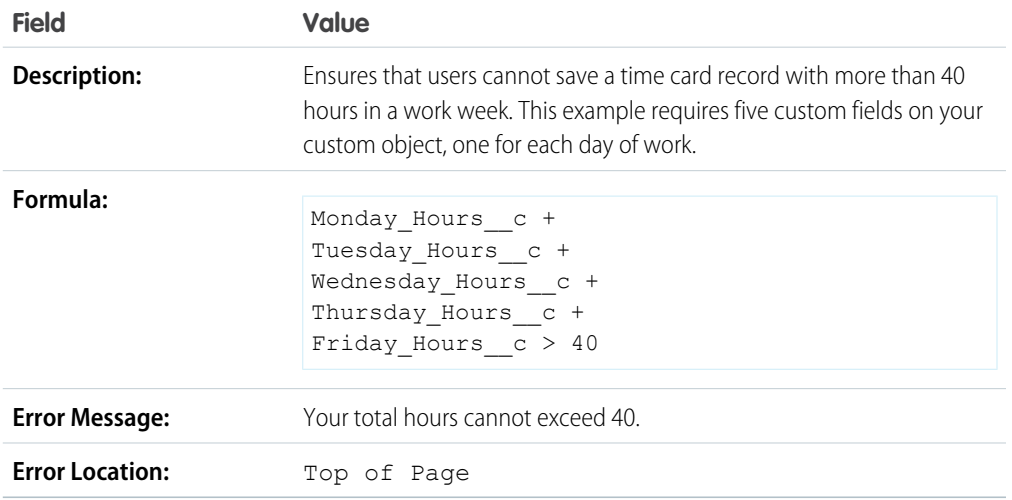

#### Number Cannot Be Negative

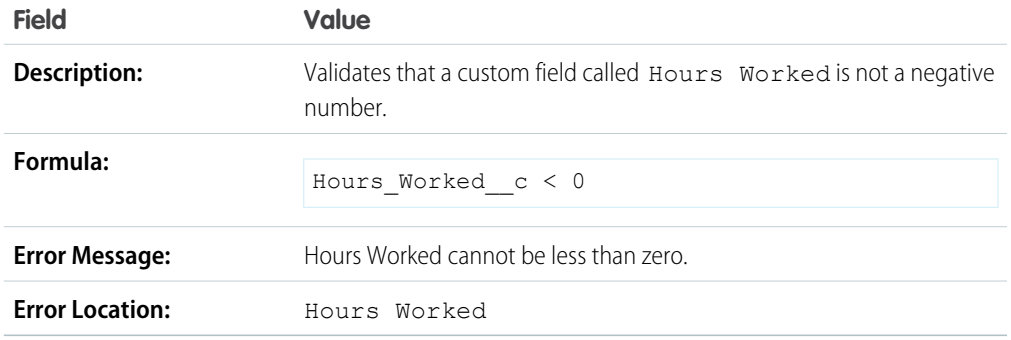

#### Number Must Be Even

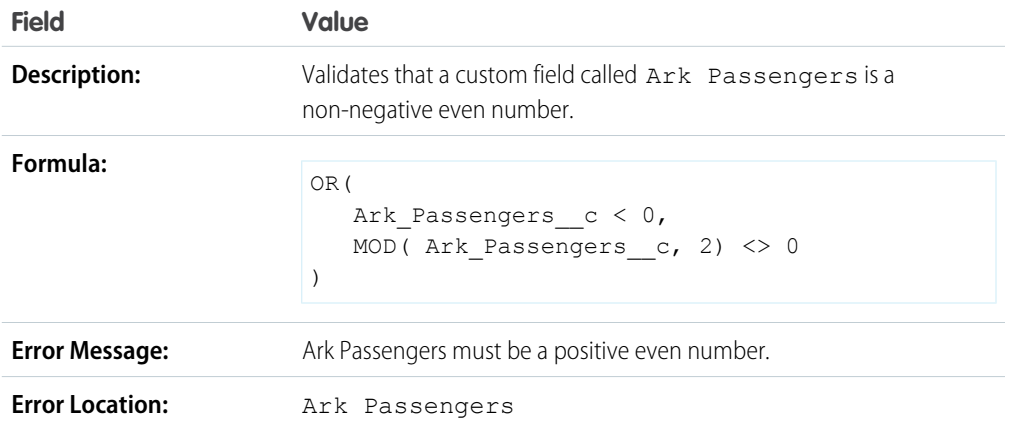

#### Number Must Be Odd

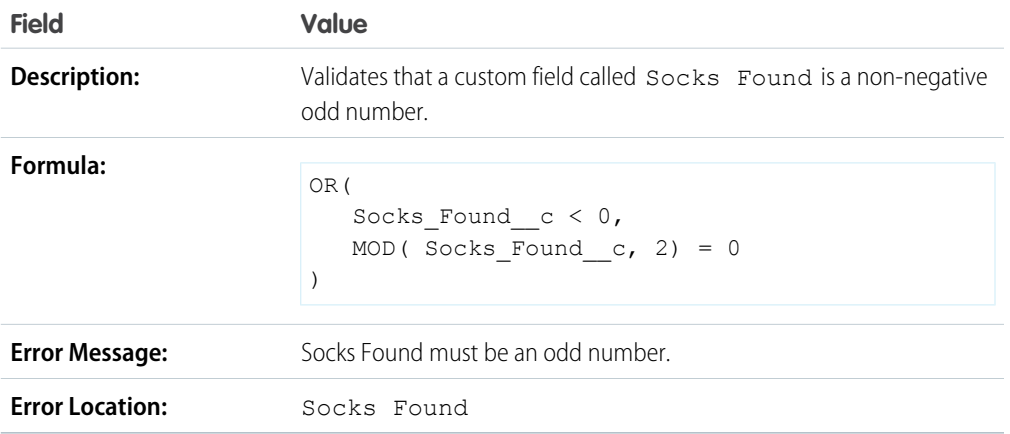

## Number Must Be a Multiple of Five

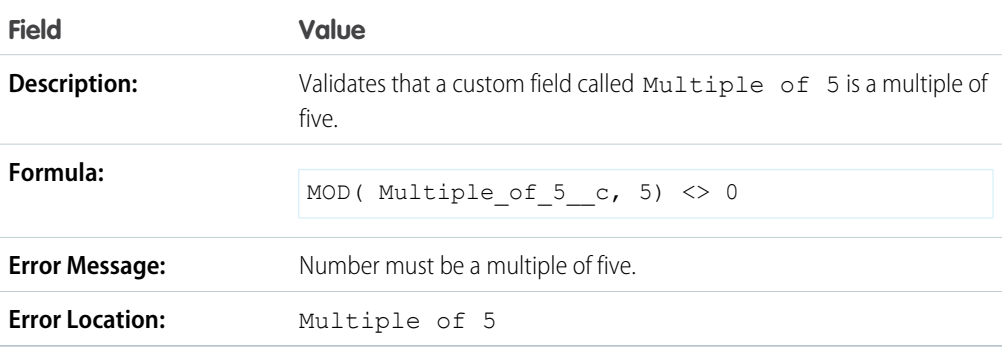

### Number Must Be an Integer

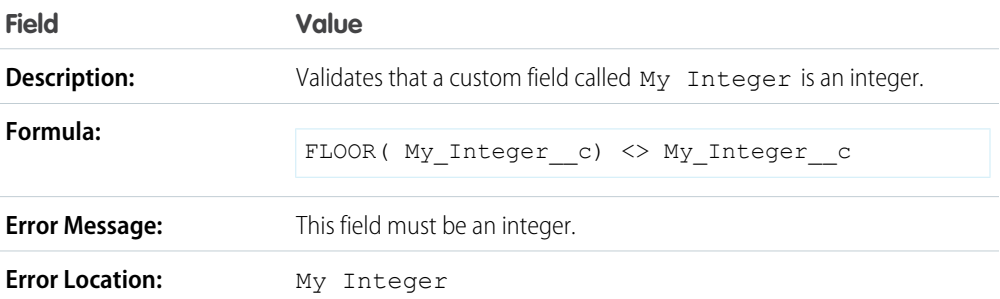

#### Number Must Be Between -50 and 50

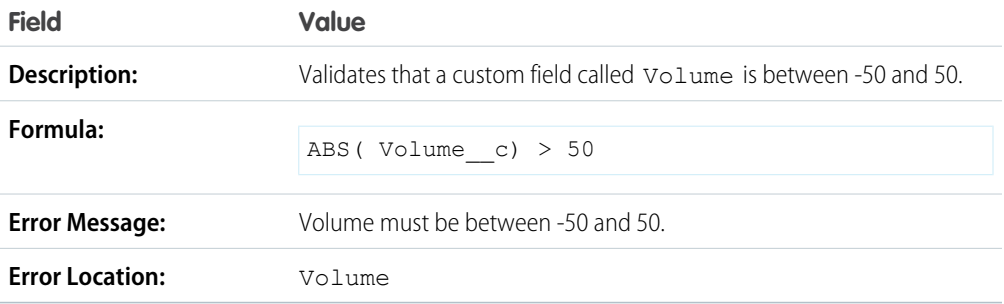

#### Number Range Validation

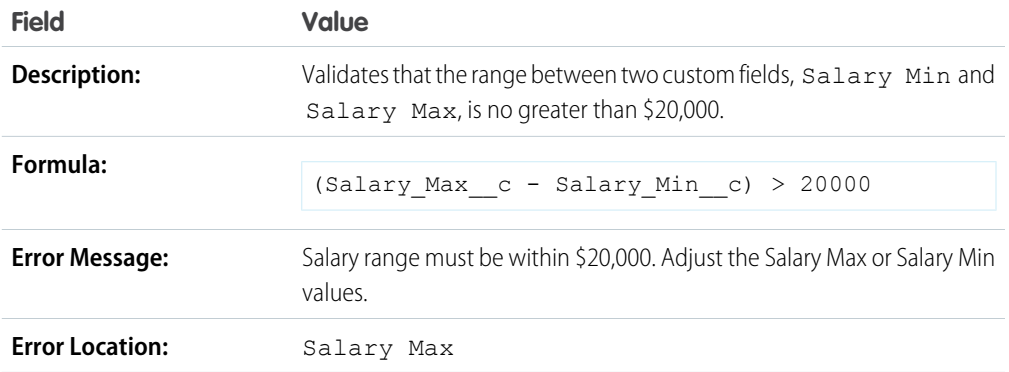

#### Percentage Must Be Between Zero and 100

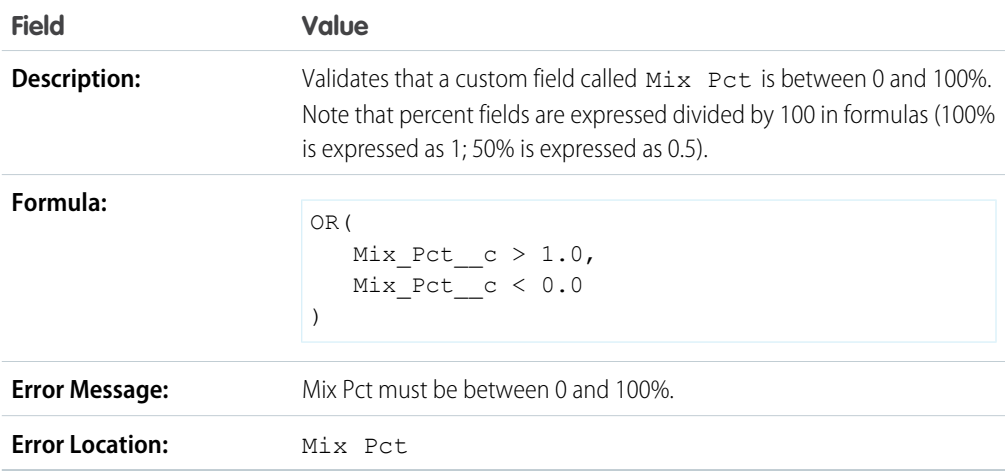

### Sample Opportunity Management Validation Rules

For more information on any of the formula functions used in these examples, see [Formula Operators and](https://help.salesforce.com/apex/HTViewHelpDoc?id=customize_functions.htm#customize_functions&language=en_US) [Functions](https://help.salesforce.com/apex/HTViewHelpDoc?id=customize_functions.htm#customize_functions&language=en_US).

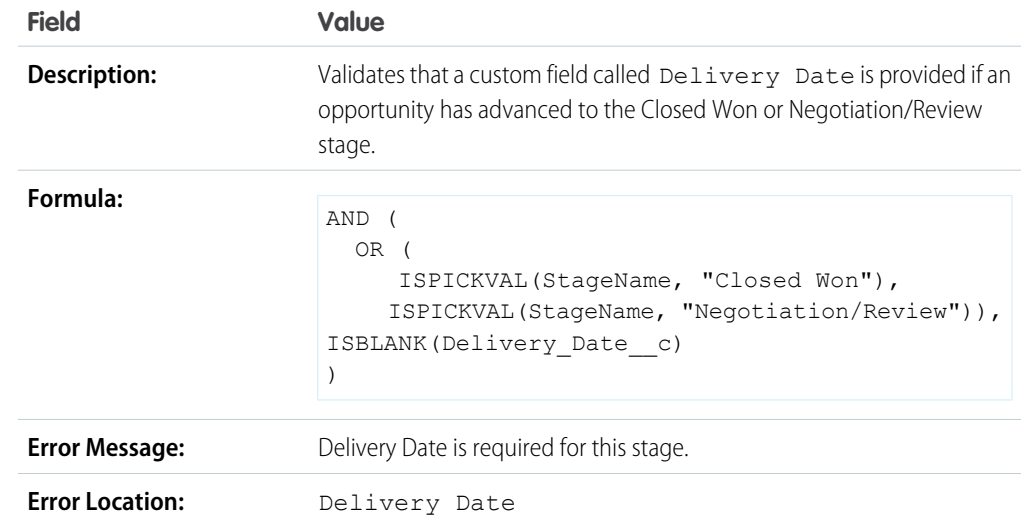

### Conditionally-Required Field Based on Opportunity Stage

#### Close Date Cannot Be Prior to Current Month

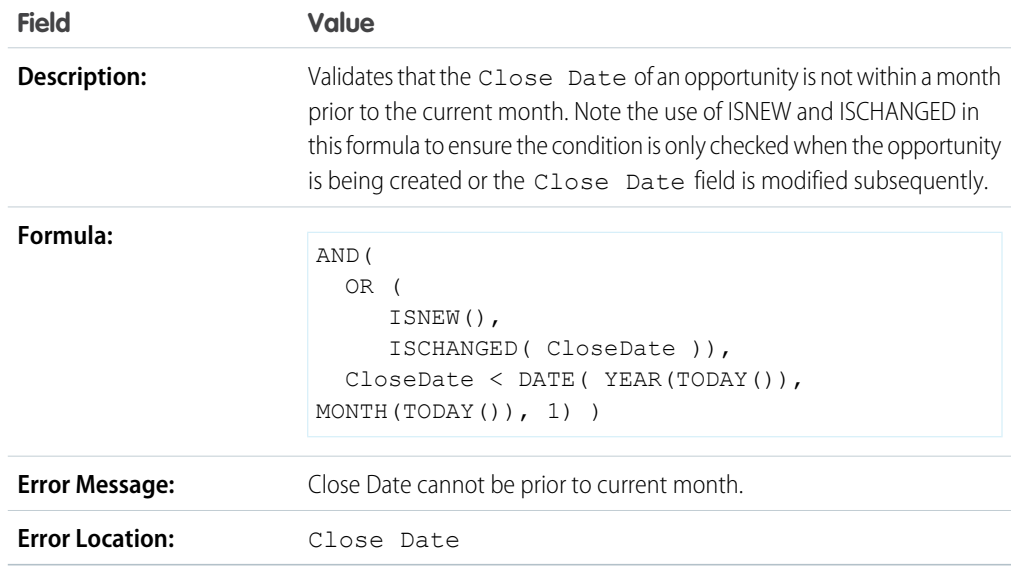

#### Close Date Must Be a Future Date

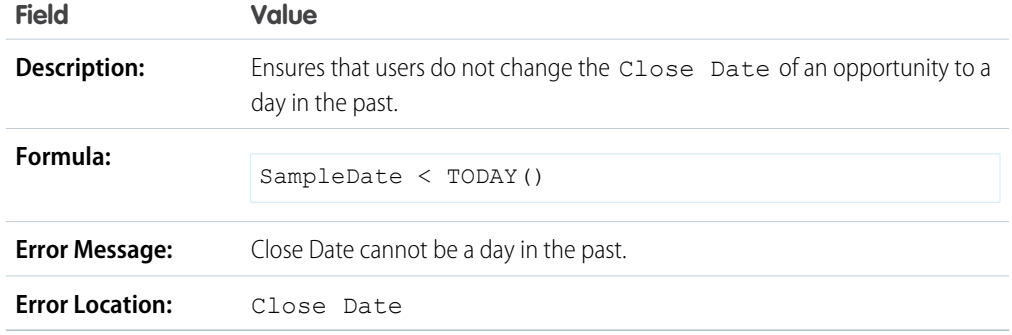

#### Discounts on Opportunities

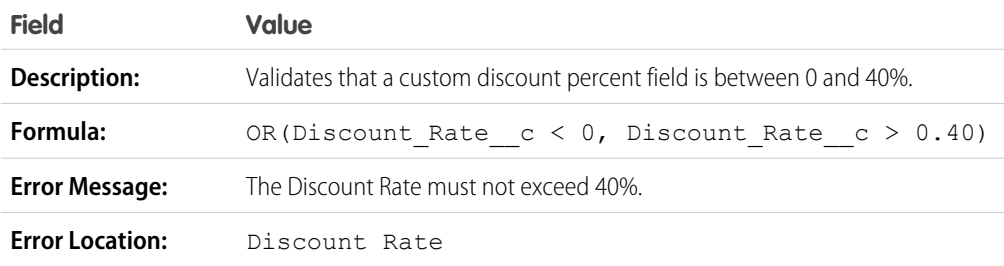

#### High-Value Opportunity Must Be Approved Before Closed

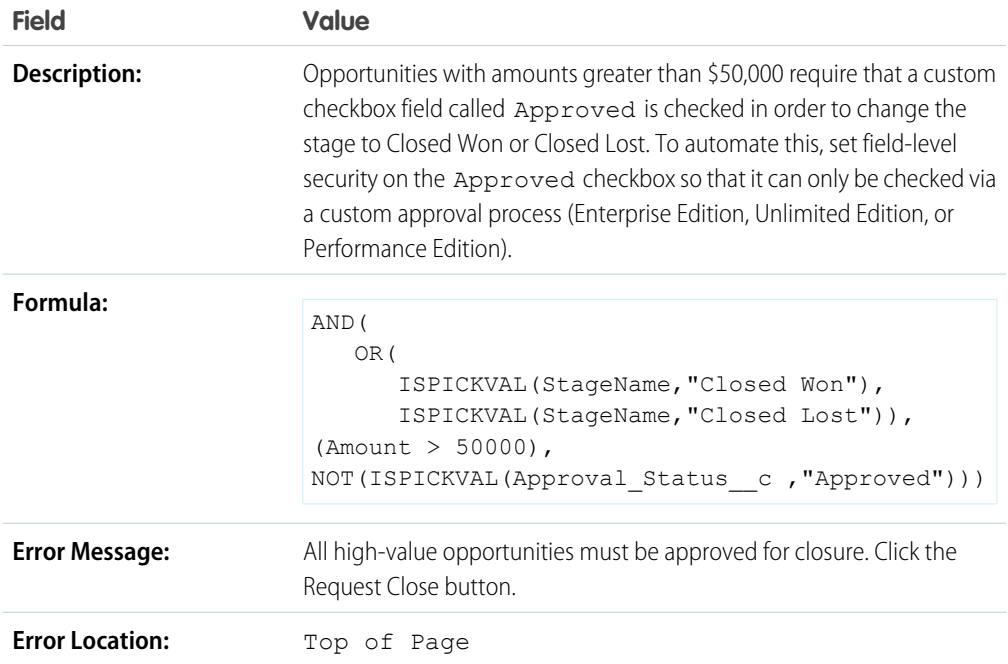

### Opportunity Amount Cannot Exceed \$10 Million

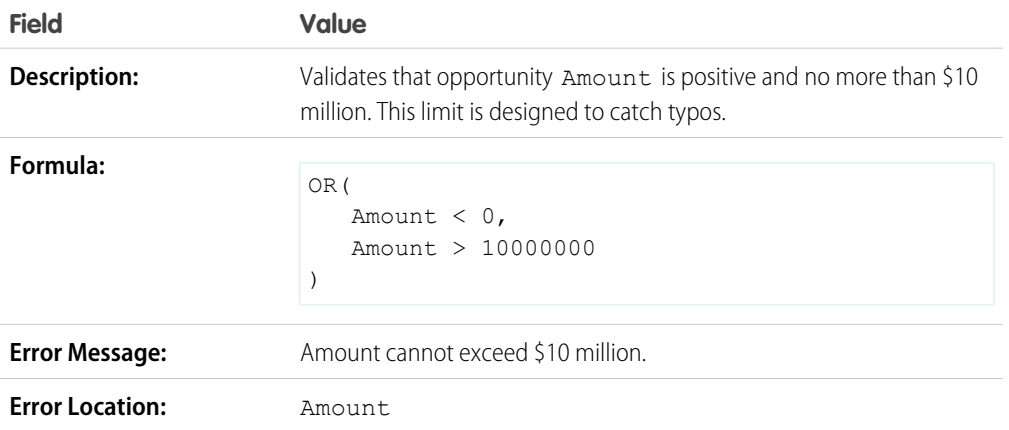

## Opportunity Check for Products

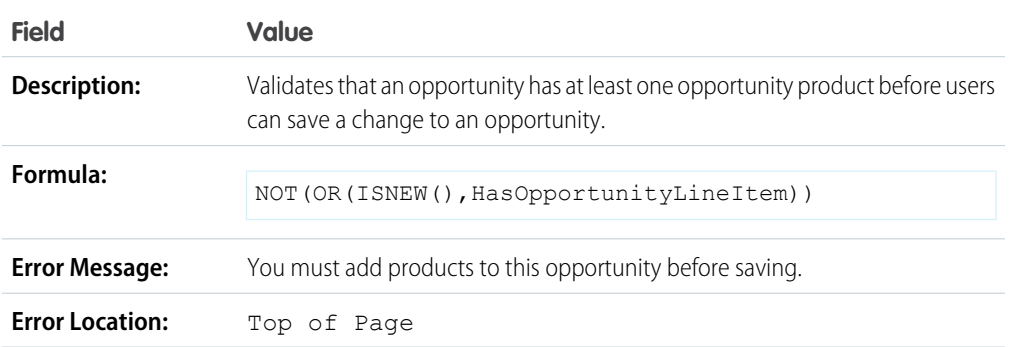

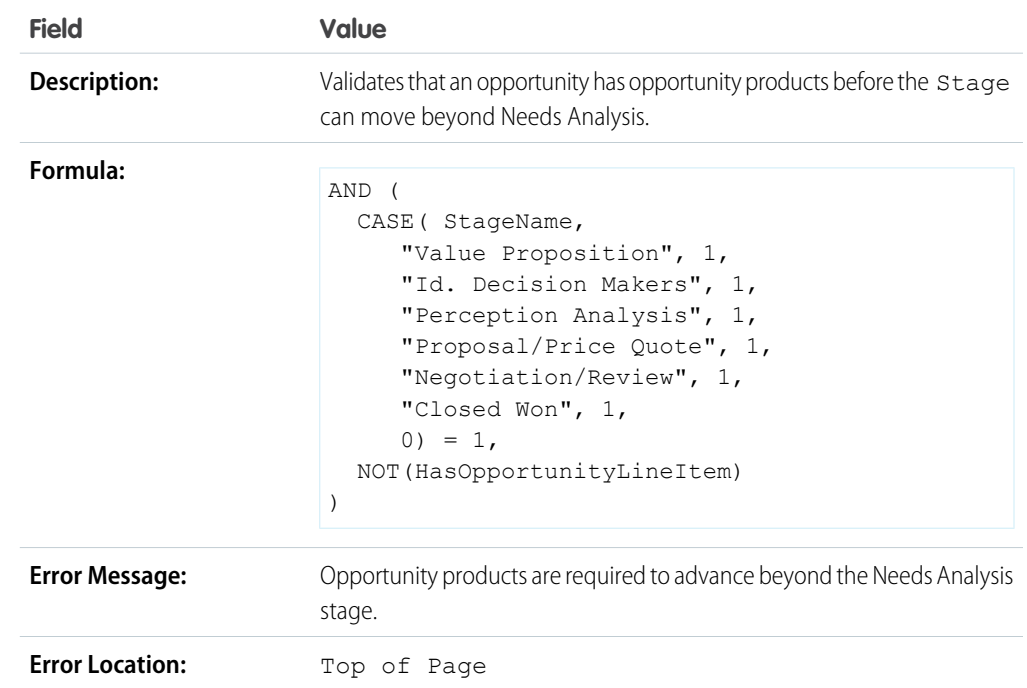

### Opportunity Must Have Products if Beyond "Needs Analysis" Stage

### Opportunity Name Format

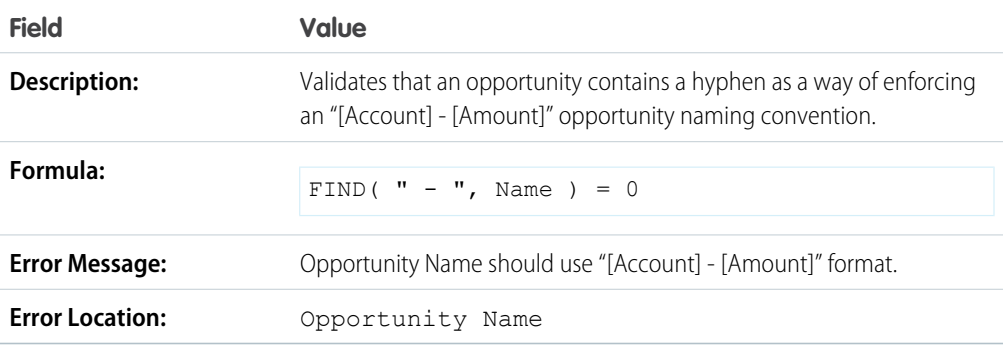

### Prevent Sales Reps from Moving Opportunity Stage Backwards

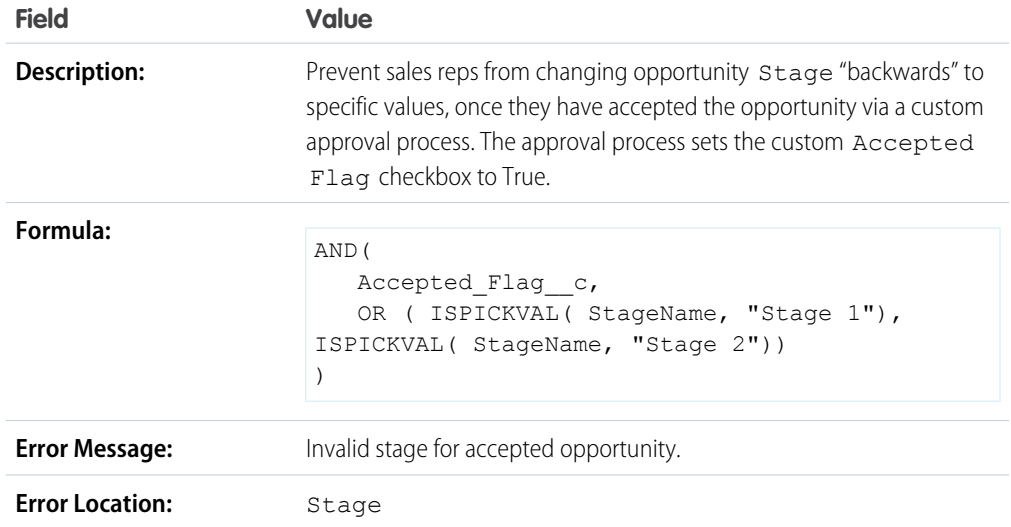

### Probability Must Be 100% for Won Opportunities

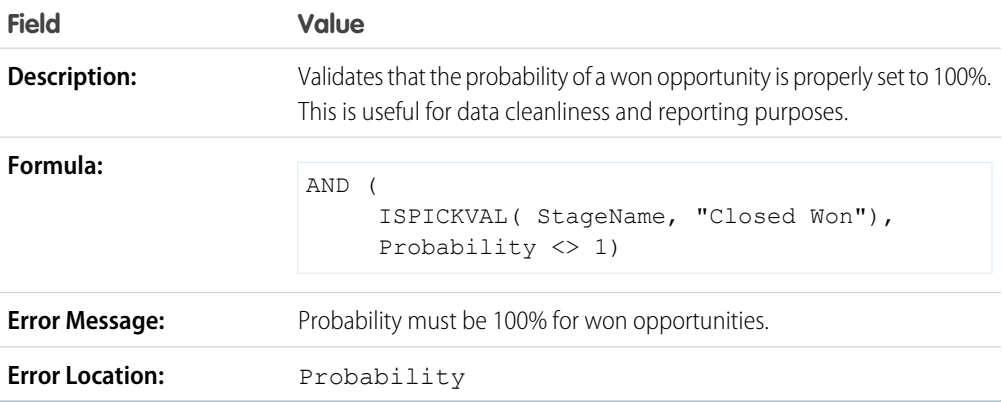

### Probability Must Be Zero for Lost Opportunities

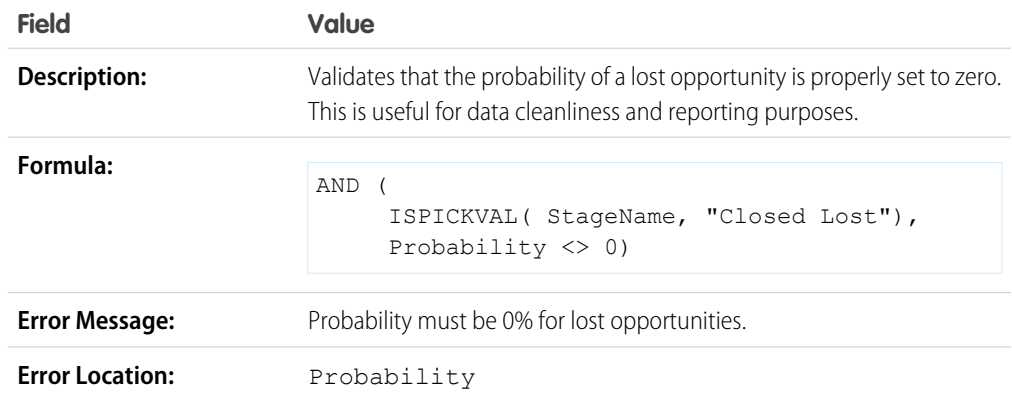

#### Project Start Date

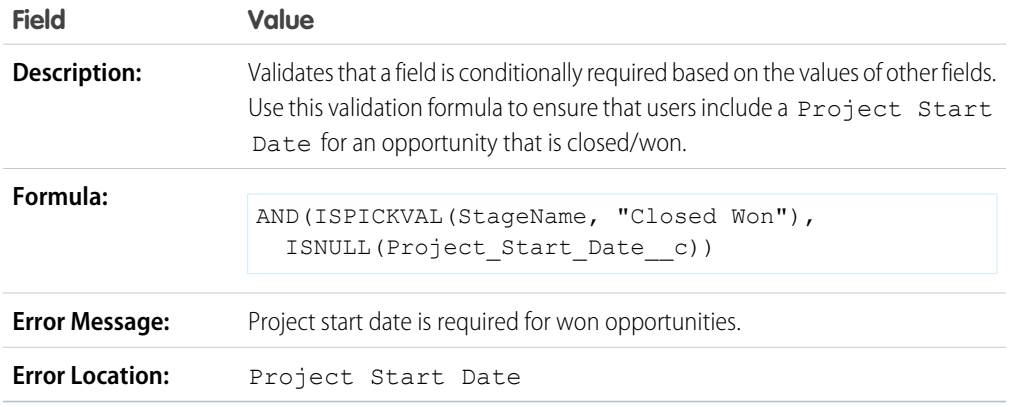

### Sample Quote Validation Rules

For more information on any of the formula functions used in these examples, see [Formula Operators and](https://help.salesforce.com/apex/HTViewHelpDoc?id=customize_functions.htm#customize_functions&language=en_US) [Functions](https://help.salesforce.com/apex/HTViewHelpDoc?id=customize_functions.htm#customize_functions&language=en_US).

#### Display Error if Quote Line Item Discount Exceeds 40%

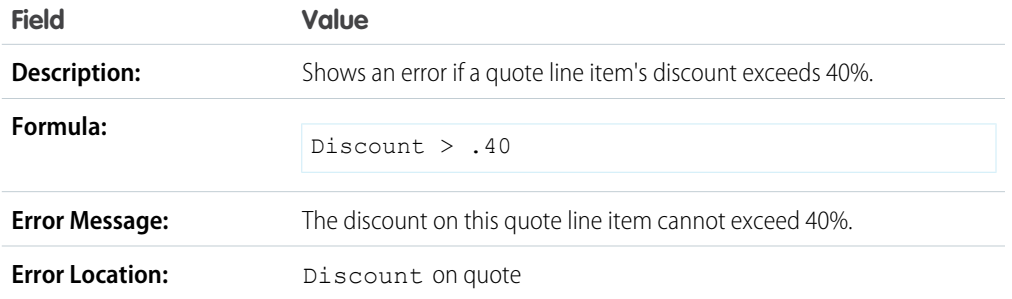

#### Sample User, Role, and Profile Validation Rules

For more information on any of the formula functions used in these examples, see [Formula Operators and](https://help.salesforce.com/apex/HTViewHelpDoc?id=customize_functions.htm#customize_functions&language=en_US) [Functions](https://help.salesforce.com/apex/HTViewHelpDoc?id=customize_functions.htm#customize_functions&language=en_US).

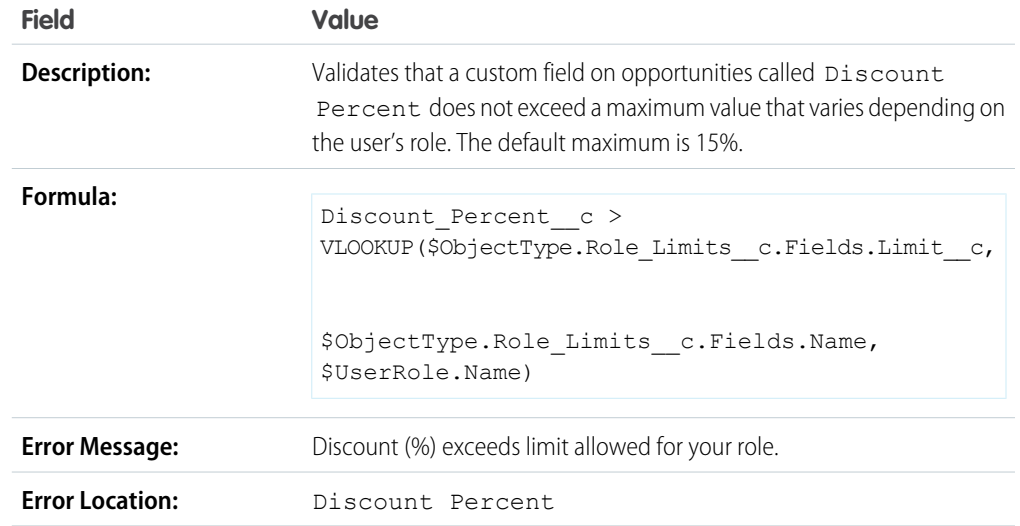

#### Discount Percent Does Not Exceed Role-Based Limit

#### Expense Amount Does Not Exceed User's Max Allowed Expense

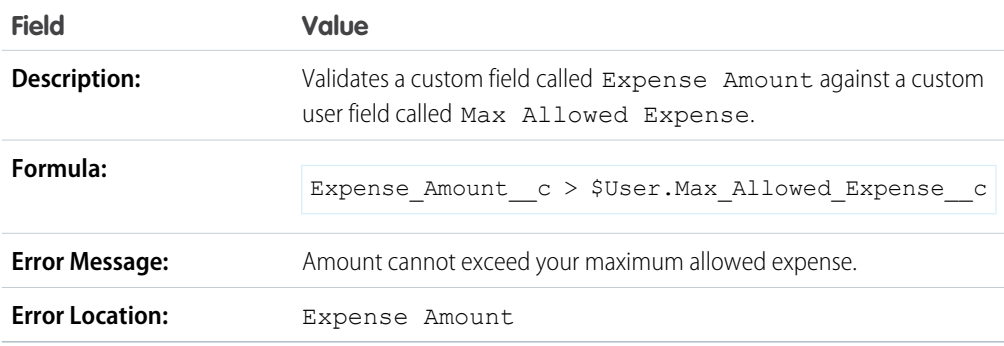

#### Only Record Owner Can Change Field

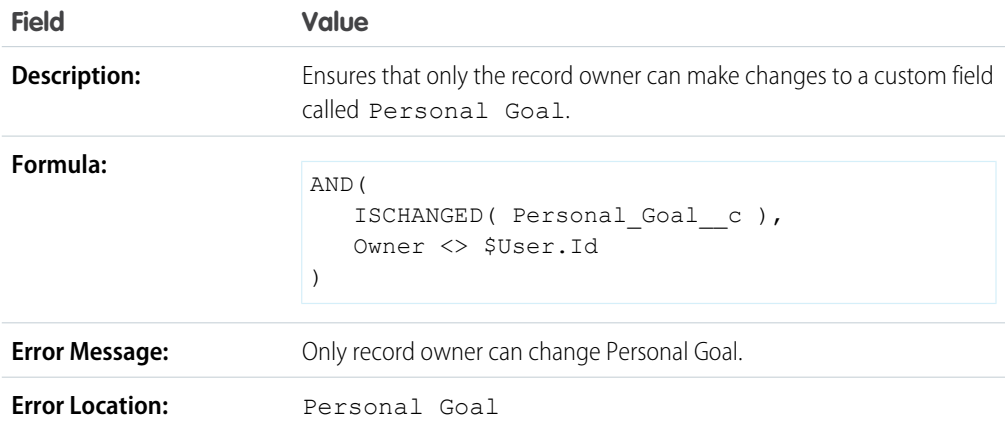

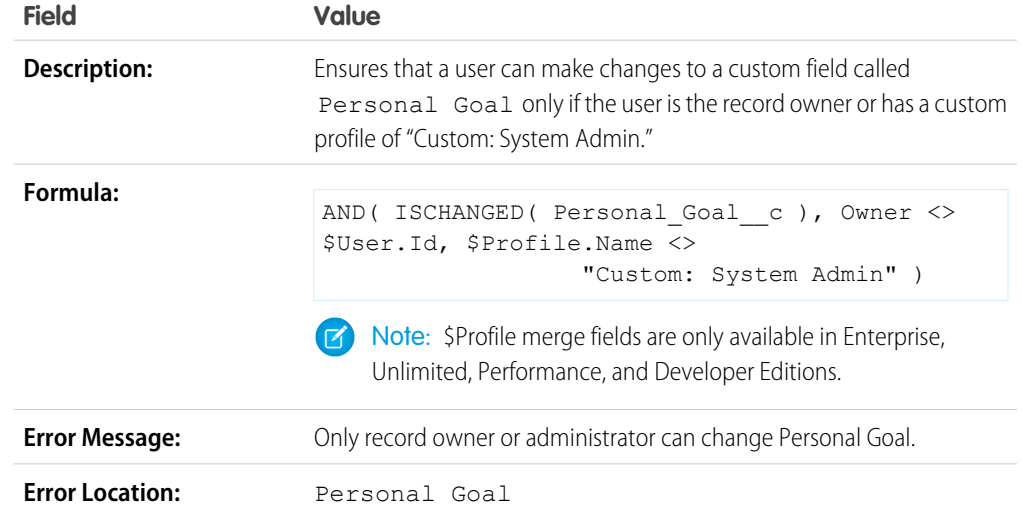

### Only Record Owner or Administrator Can Change Field

#### Opportunity Close Date Can Only Be Back-Dated by Administrator

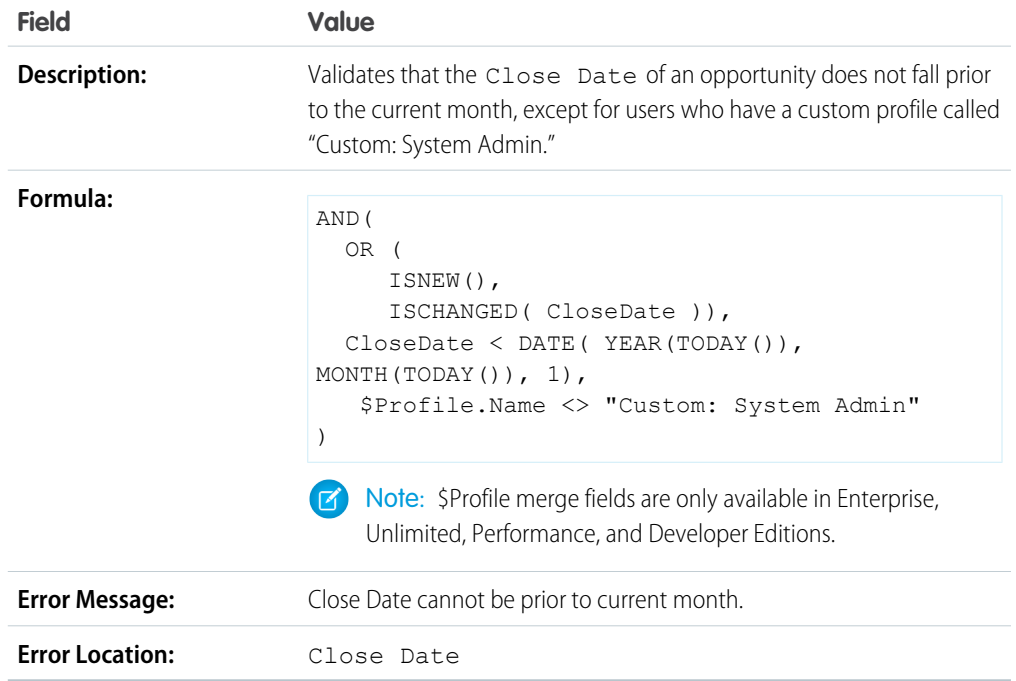

# Miscellaneous Sample Validation Rules

For more information on any of the formula functions used in these examples, see [Formula Operators and](https://help.salesforce.com/apex/HTViewHelpDoc?id=customize_functions.htm#customize_functions&language=en_US) [Functions](https://help.salesforce.com/apex/HTViewHelpDoc?id=customize_functions.htm#customize_functions&language=en_US).

#### Allow Number to Be Increased but Not Decreased

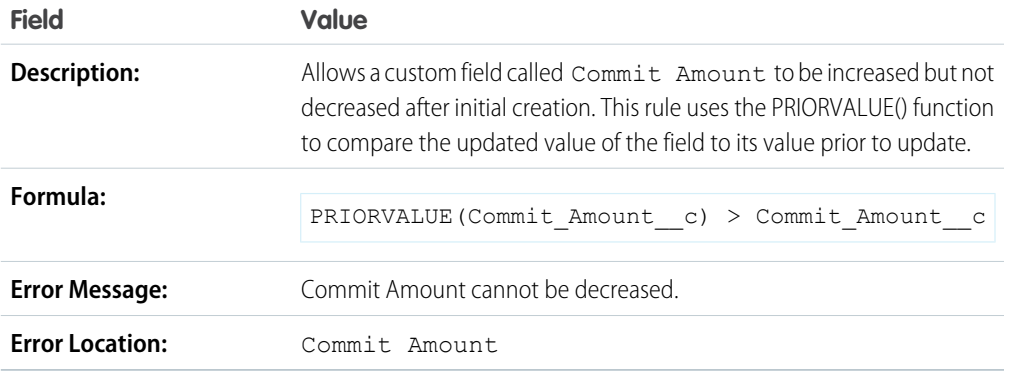

#### California Driver's License

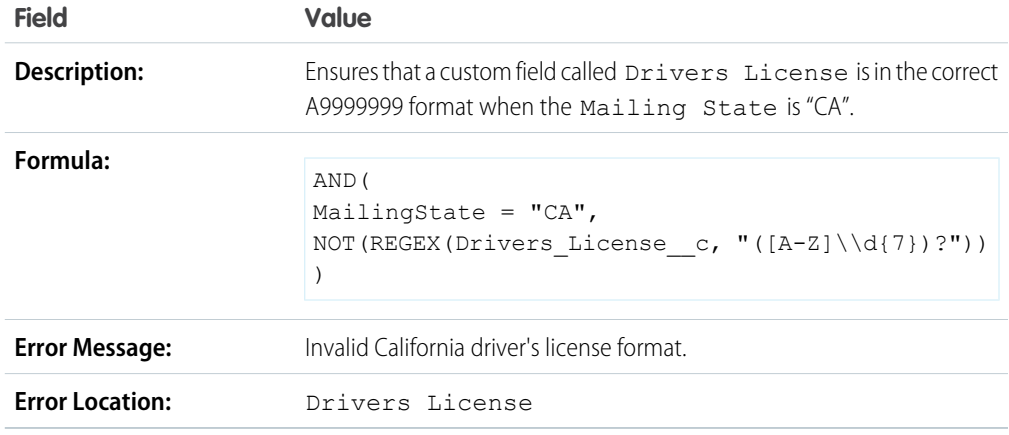

### Force Users to Check "I Accept Terms" to Enter Certain Values

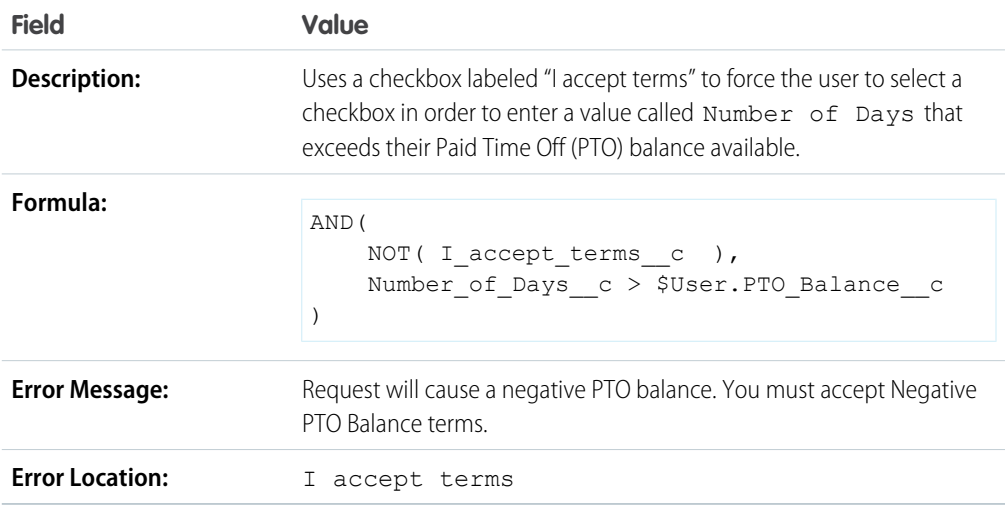

### Prohibit Changes to a Field After It Has Been Saved

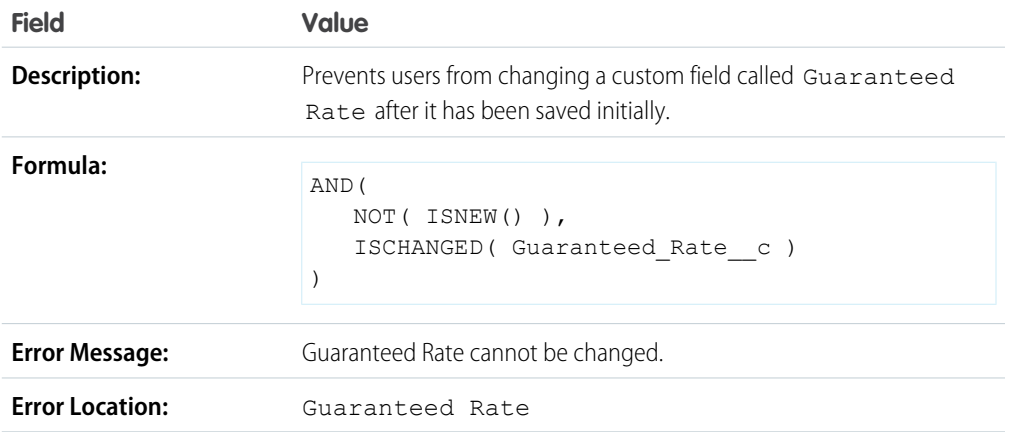

## Social Security Number Format

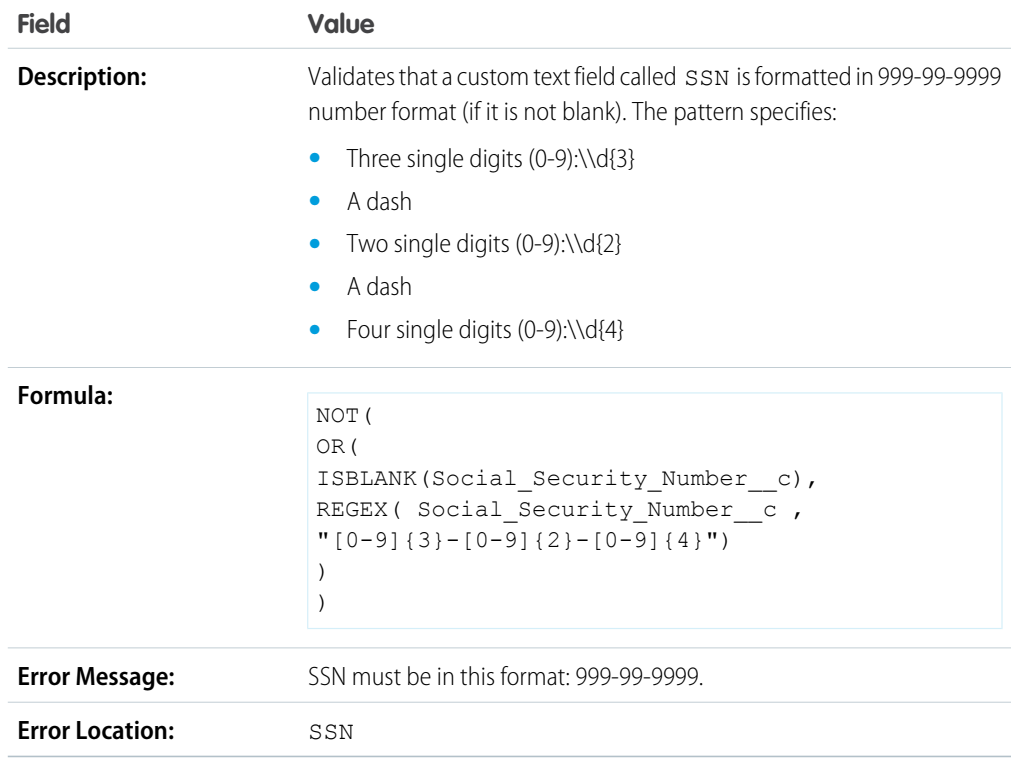

### Valid Currency

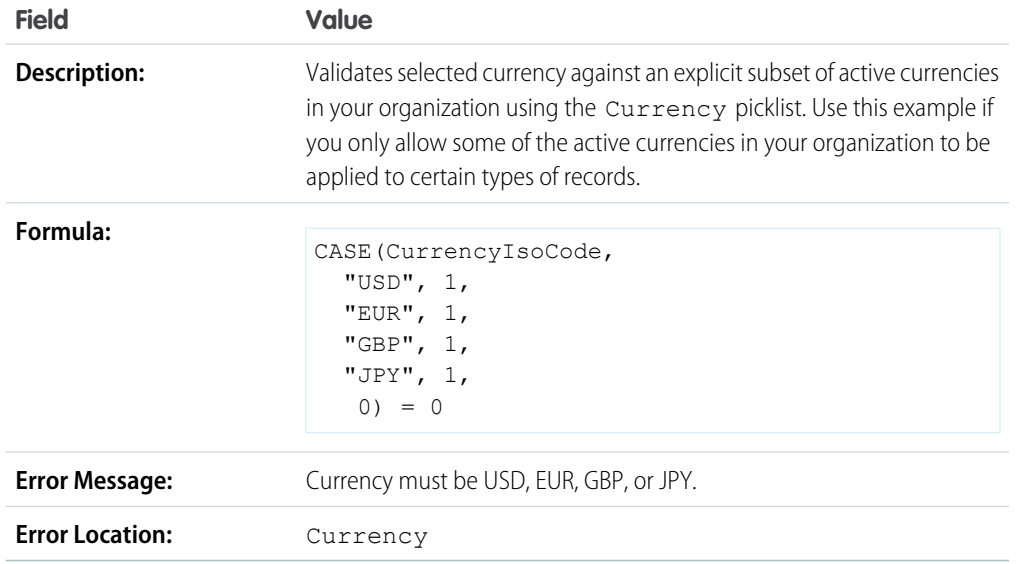

### Valid Credit Card Number

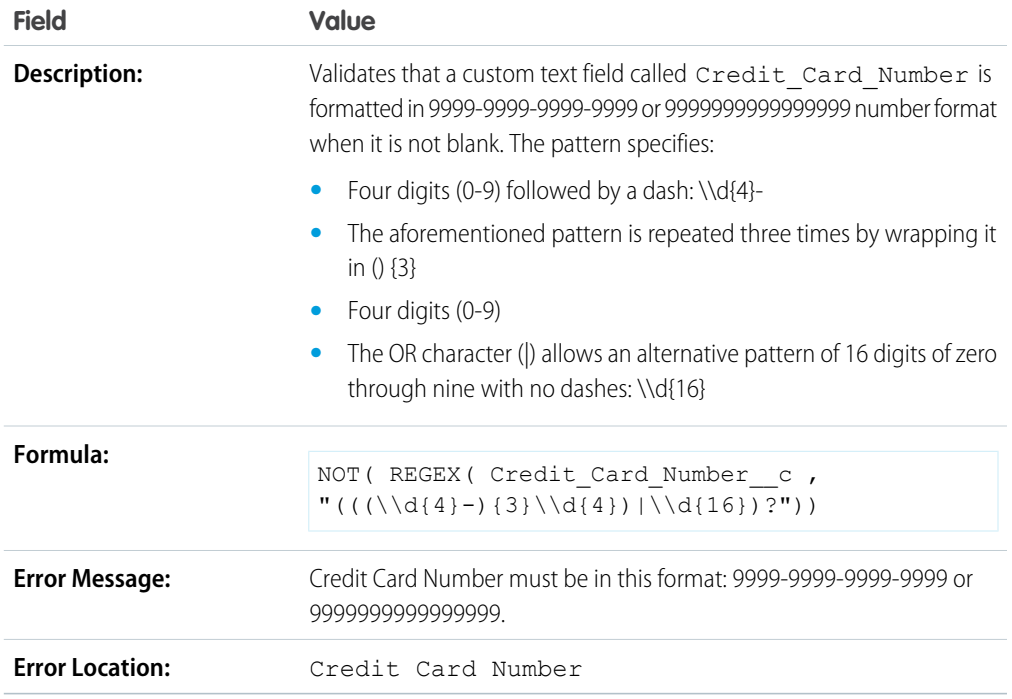

#### Valid IP Address

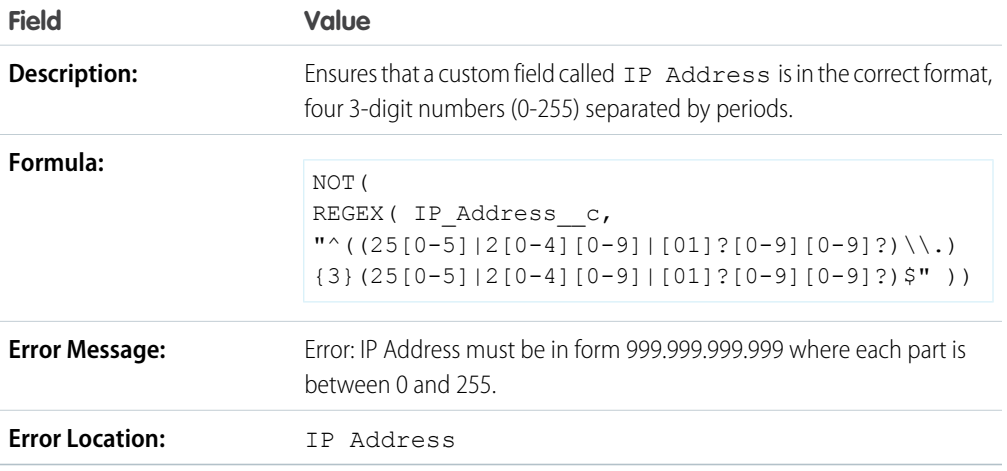

#### Website Extension

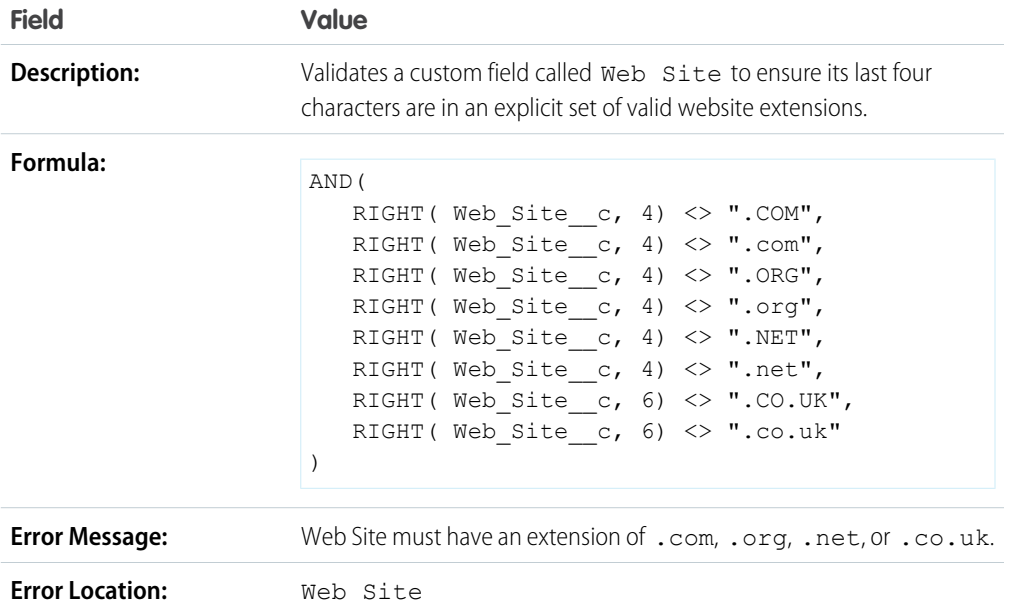